**VAULT 2020** | Simon A. F. Lund | Samsung | SSDR

<simon.lund@samsung.com>

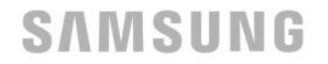

THE NEXT CREATION STARTS HERE

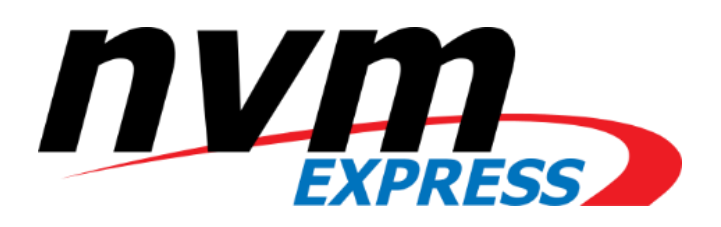

- The device media changed
- The device interface changed
	- Command Response Protocol
	- Queues
		- Submission Entries
		- Completions Entries

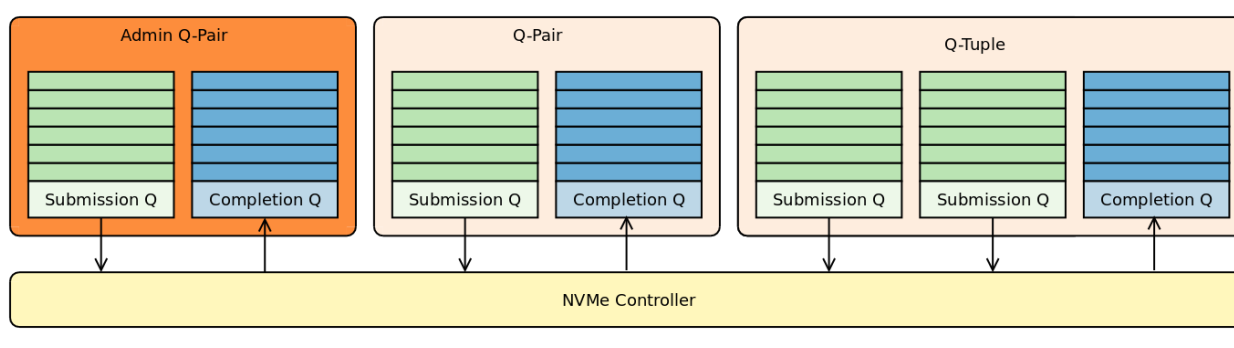

Command: 64byte Submission Queue Entry (**sqe**)

| 64 bytes to form an NVMe Command (Submission Entry) |                         |                                           |  |        |  |  |  |        |                           |  |  |  |    |    |             |    |    |    |  |                 |   |        |  |   |   |                |    |  |                     |  |
|-----------------------------------------------------|-------------------------|-------------------------------------------|--|--------|--|--|--|--------|---------------------------|--|--|--|----|----|-------------|----|----|----|--|-----------------|---|--------|--|---|---|----------------|----|--|---------------------|--|
|                                                     |                         |                                           |  | Byte 3 |  |  |  | Byte 2 |                           |  |  |  |    |    | Byte 1      |    |    |    |  |                 |   | Byte 0 |  |   |   |                |    |  |                     |  |
|                                                     |                         | 31 30 29 28 27 26 25 24 23 22 21 20 19 18 |  |        |  |  |  |        |                           |  |  |  | 17 | 16 | 15.         | 14 | 13 | 12 |  | 10 <sup>1</sup> | 9 | 8      |  | 6 | 5 | $\overline{4}$ | -3 |  | $2 \quad 1 \quad 0$ |  |
| Dword                                               | $\overline{\mathbf{0}}$ |                                           |  |        |  |  |  |        | <b>Command Identifier</b> |  |  |  |    |    | <b>PSDT</b> |    |    |    |  | Opcode          |   |        |  |   |   |                |    |  |                     |  |
|                                                     | $\blacksquare$          |                                           |  |        |  |  |  |        |                           |  |  |  |    |    |             |    |    |    |  |                 |   |        |  |   |   |                |    |  |                     |  |
|                                                     | $\overline{2}$          |                                           |  |        |  |  |  |        |                           |  |  |  |    |    |             |    |    |    |  |                 |   |        |  |   |   |                |    |  |                     |  |
|                                                     | 3                       |                                           |  |        |  |  |  |        |                           |  |  |  |    |    |             |    |    |    |  |                 |   |        |  |   |   |                |    |  |                     |  |
|                                                     | $\overline{4}$          |                                           |  |        |  |  |  |        |                           |  |  |  |    |    |             |    |    |    |  |                 |   |        |  |   |   |                |    |  |                     |  |
|                                                     | 5                       |                                           |  |        |  |  |  |        |                           |  |  |  |    |    |             |    |    |    |  |                 |   |        |  |   |   |                |    |  |                     |  |
|                                                     | 6                       |                                           |  |        |  |  |  |        |                           |  |  |  |    |    |             |    |    |    |  |                 |   |        |  |   |   |                |    |  |                     |  |
|                                                     | 7                       |                                           |  |        |  |  |  |        |                           |  |  |  |    |    |             |    |    |    |  |                 |   |        |  |   |   |                |    |  |                     |  |
|                                                     | 8                       |                                           |  |        |  |  |  |        |                           |  |  |  |    |    |             |    |    |    |  |                 |   |        |  |   |   |                |    |  |                     |  |
|                                                     | 9                       |                                           |  |        |  |  |  |        |                           |  |  |  |    |    |             |    |    |    |  |                 |   |        |  |   |   |                |    |  |                     |  |
|                                                     | 10                      |                                           |  |        |  |  |  |        |                           |  |  |  |    |    |             |    |    |    |  |                 |   |        |  |   |   |                |    |  |                     |  |
|                                                     | 11                      |                                           |  |        |  |  |  |        |                           |  |  |  |    |    |             |    |    |    |  |                 |   |        |  |   |   |                |    |  |                     |  |
|                                                     | 12                      |                                           |  |        |  |  |  |        |                           |  |  |  |    |    |             |    |    |    |  |                 |   |        |  |   |   |                |    |  |                     |  |
|                                                     | 13                      |                                           |  |        |  |  |  |        |                           |  |  |  |    |    |             |    |    |    |  |                 |   |        |  |   |   |                |    |  |                     |  |
|                                                     | 14                      |                                           |  |        |  |  |  |        |                           |  |  |  |    |    |             |    |    |    |  |                 |   |        |  |   |   |                |    |  |                     |  |
|                                                     | 15                      |                                           |  |        |  |  |  |        |                           |  |  |  |    |    |             |    |    |    |  |                 |   |        |  |   |   |                |    |  |                     |  |

#### Response: (at least) 16byte Completion Queue Entry (**cqe**)

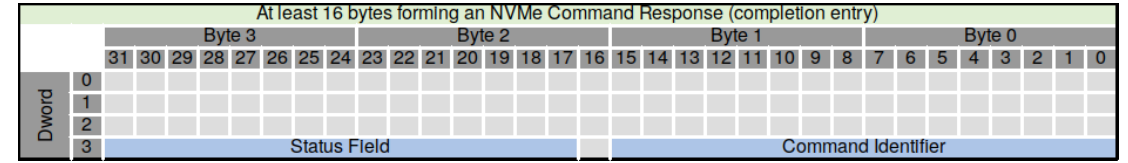

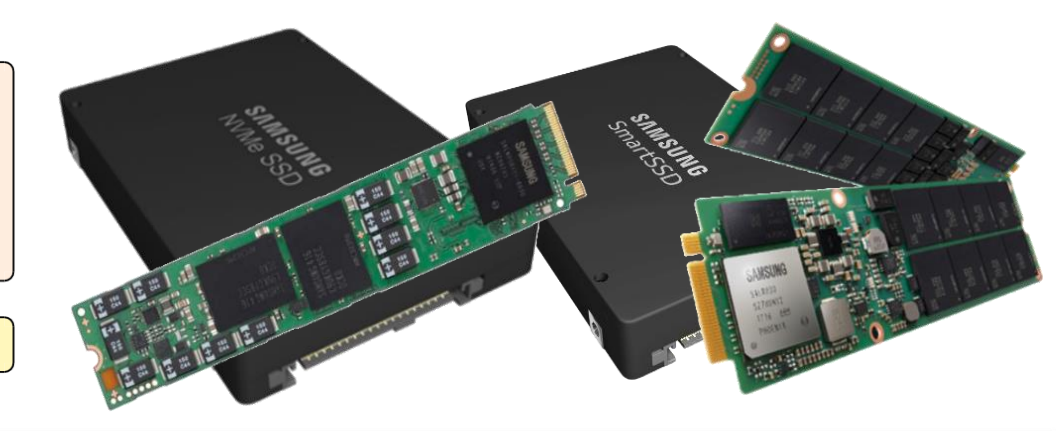

1

- **New** devices doing **old** things faster
	- The software storage-stack becomes the bottleneck
	- Requires: **efficiency**

- **New** devices doing **old** things faster
	- The software storage-stack becomes the bottleneck
	- Requires: **efficiency**
- **New** devices doing **old** things in a **new** way
	- Responsibilities trickle up the stack
	- Host-awareness, the higher up, the higher the benefits
	- Device ➔ OS Kernel ➔ Application
	- Requires: **control**, as in, commands other than read/write

- **New** devices doing **old** things faster
	- The software storage-stack becomes the bottleneck
	- Requires: **efficiency**
- **New** devices doing **old** things in a **new** way
	- Responsibilities trickle up the stack
	- Host-awareness, the higher up, the higher the benefits
	- Device ➔ OS Kernel ➔ Application
	- Requires: **control**, as in, commands other than read/write
- **New** devices doing **new** things!
	- New storage semantics such as Key-Value
	- New hybrid semantics introducing compute on and near storage
	- Requires: **flexibility / adaptability**, as in, ability to add new commands

- **New** devices doing **old** things faster
	- The software storage-stack becomes the bottleneck
	- Requires: **efficiency**
- **New** devices doing **old** things in a **new** way
	- Responsibilities trickle up the stack
	- Host-awareness, the higher up, the higher the benefits
	- Device ➔ OS Kernel ➔ Application
	- Requires: **control**, as in, commands other than read/write
- **New** devices doing **new** things!
	- New storage semantics such as Key-Value
	- New hybrid semantics introducing compute on and near storage
	- Requires: **flexibility / adaptability**, as in, ability to add new commands

# ➔**Increased requirements on the host software stack**

#### • **The newest Linux IO interface: io\_uring**

- A user space  $\Leftrightarrow$  kernel communication channel
- A transport mechanism for commands

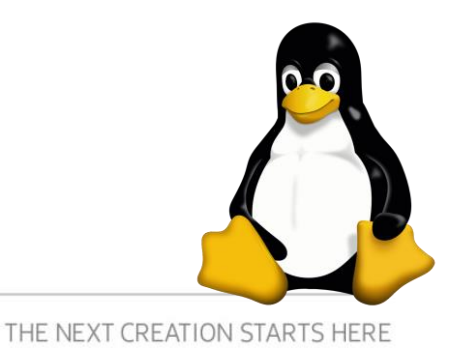

- **The newest Linux IO interface: io\_uring**
	- A user space  $\Leftrightarrow$  kernel communication channel
	- A transport mechanism for commands
- Queue Based (ring mem. kernel  $\Leftrightarrow$  user space)
	- Submission queue
		- populated by user space, consumed by Kernel
	- Completion queue
		- populated by kernel, in-response
		- consumed by user space

Command: 64byte Submission Queue Entry (**sqe**)

io urina sae { uint8 t»opcode: uint8 t»flags:  $uint16 + \cdots$ ioprio:  $nt32$   $t$ <sup> $\times$ fd</sub></sup>  $\cdots$  uint64  $\mathsf{t}$ <sup>2</sup>  $\cdots$  off:  $\cdots$  uint64  $t$ » $\cdots$  addr2:  $uit64 + \cdots$ addr t»·······user data: ...... union  $\nu$  uint16  $t \rightarrow \nu$   $\nu$   $\cdots$  buf index:  $\cdots$  uint16  $t \rightarrow \cdots$  personality;  $\cdots$  uint64 t» $\cdots$  pad2[3]. **truct** io uring cge  $\{$  $unit64 + \cdots + user data;$  $int32$  t»res, ....uint32 t».......flags; Response: 16byte Completion Queue Entry (cqe) struct io uring cae {  $\cdots$   $^{-}$ u64» $\cdots$ user data:  $s32$ »··res: u32»··flags:

- **The newest Linux IO interface: io\_uring**
	- A user space  $\Leftrightarrow$  kernel communication channel
	- A transport mechanism for commands
- Queue Based (ring mem. kernel  $\Leftrightarrow$  user space)
	- Submission queue
		- populated by user space, consumed by Kernel
	- Completion queue
		- populated by kernel, in-response
		- consumed by user space
- A syscall, io uring enter, for sub.+compl.
- A second for queue setup (io uring setup)
- Resource registration (io uring register)

Command: 64byte Submission Queue Entry (**sqe**)

io urina sae { uint8 t»opcode: uint8 t»flags:  $uint16 + \cdots$  ionrio: t»fd:  $\cdots$  uint64  $\ddagger$ » $\cdots$  off:  $\cdots$  uint64  $t$ » $\cdots$  addr2:  $uint64 + \cdots$ t»······· flags: t» · · · · · · · · user data:

 $\nu$  uint16  $t$ » $\dots$ ...buf index: .....uint16 t>> .......personality:  $\cdots$  uint64  $t \times \cdots \times$  pad2[3].

t**ruct** io uring cge {  $unit64$  t»  $...$ user data;  $int32$  t»res,  $\cdots$  uint32 t» $\cdots\cdots$ flags;

#### Response: 16byte Completion Queue Entry (**cqe**)

io urina cae ( u64» · · user data:  $s32 \times \cdot \cdot res$ :  $u32$ »··flags:

- It is **efficient\*** on a single core one can get
	- 1.7M IOPS (polling) ~ 1.2M IOPS (interrupt driven)
	- The Linux aio interface was at  $\sim$  608K IOPS (interrupt driven)
- It is quite **flexible**
	- Works with UNIX file abstraction
		- Not just when it encapsulates block devices
	- Growing command-set (opcodes)
- It is **adaptable**
	- Add a new opcode ➔ implement handling of it in the **Kernel**

**\*Efficient IO with io\_uring, [https://kernel.dk/io\\_uring.pdf](https://kernel.dk/io_uring.pdf)**

**Kernel Recipes 2019 - Faster IO through io\_uring, <https://www.youtube.com/watch?v=-5T4Cjw46ys>**

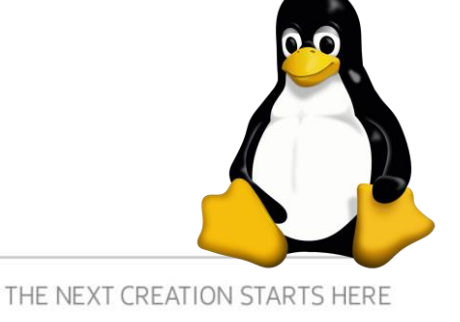

- Advanced Features
	- Register files (**RF**)
	- Fixed buffers (**FB**)
	- Polling IO (**IOP**)
	- SQ polling by Kernel Thread (**SQT**)

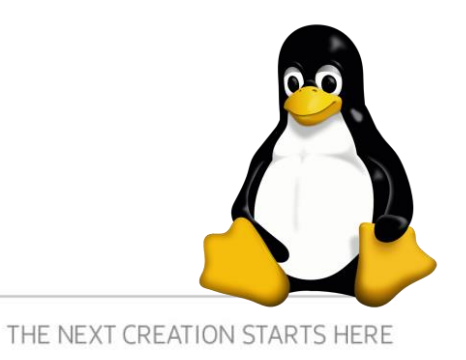

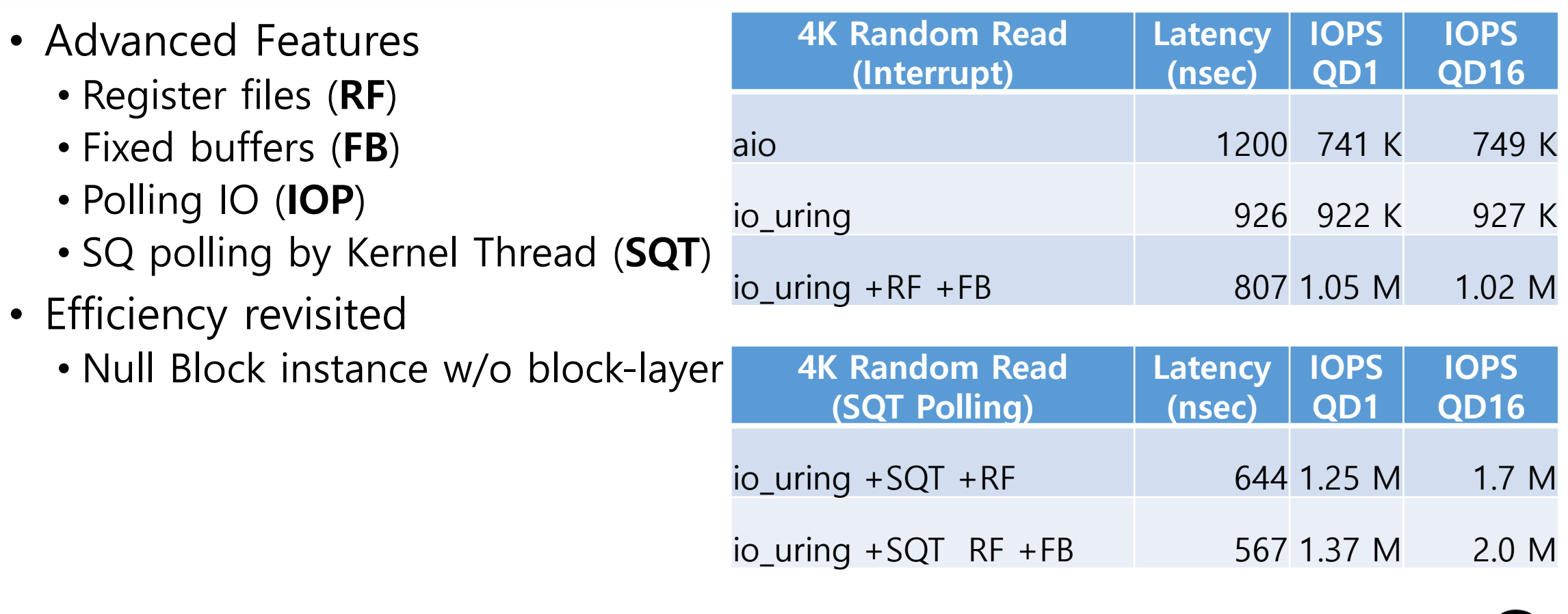

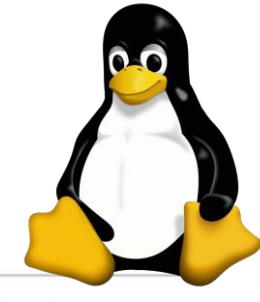

**SAMSUNG** 

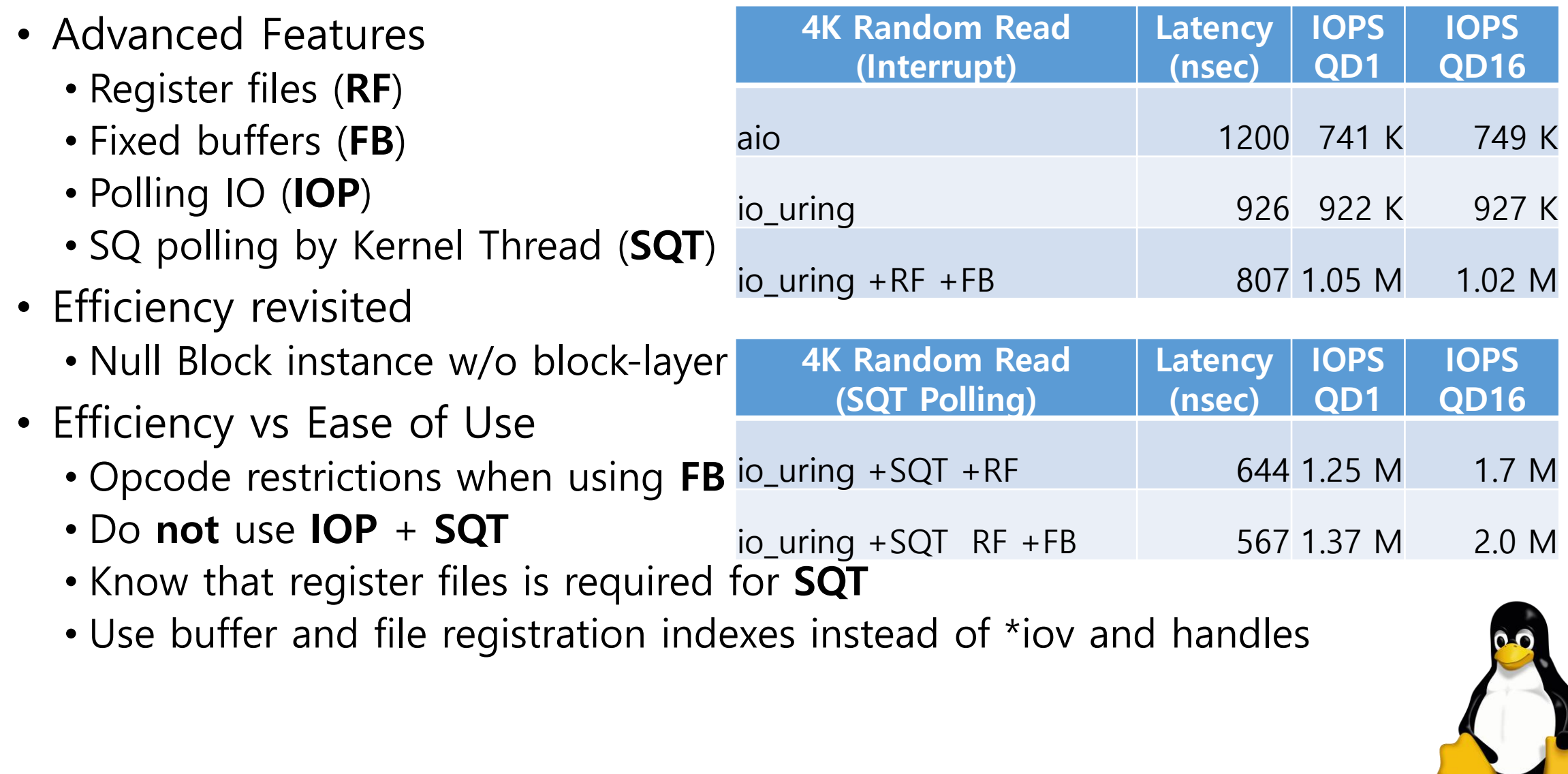

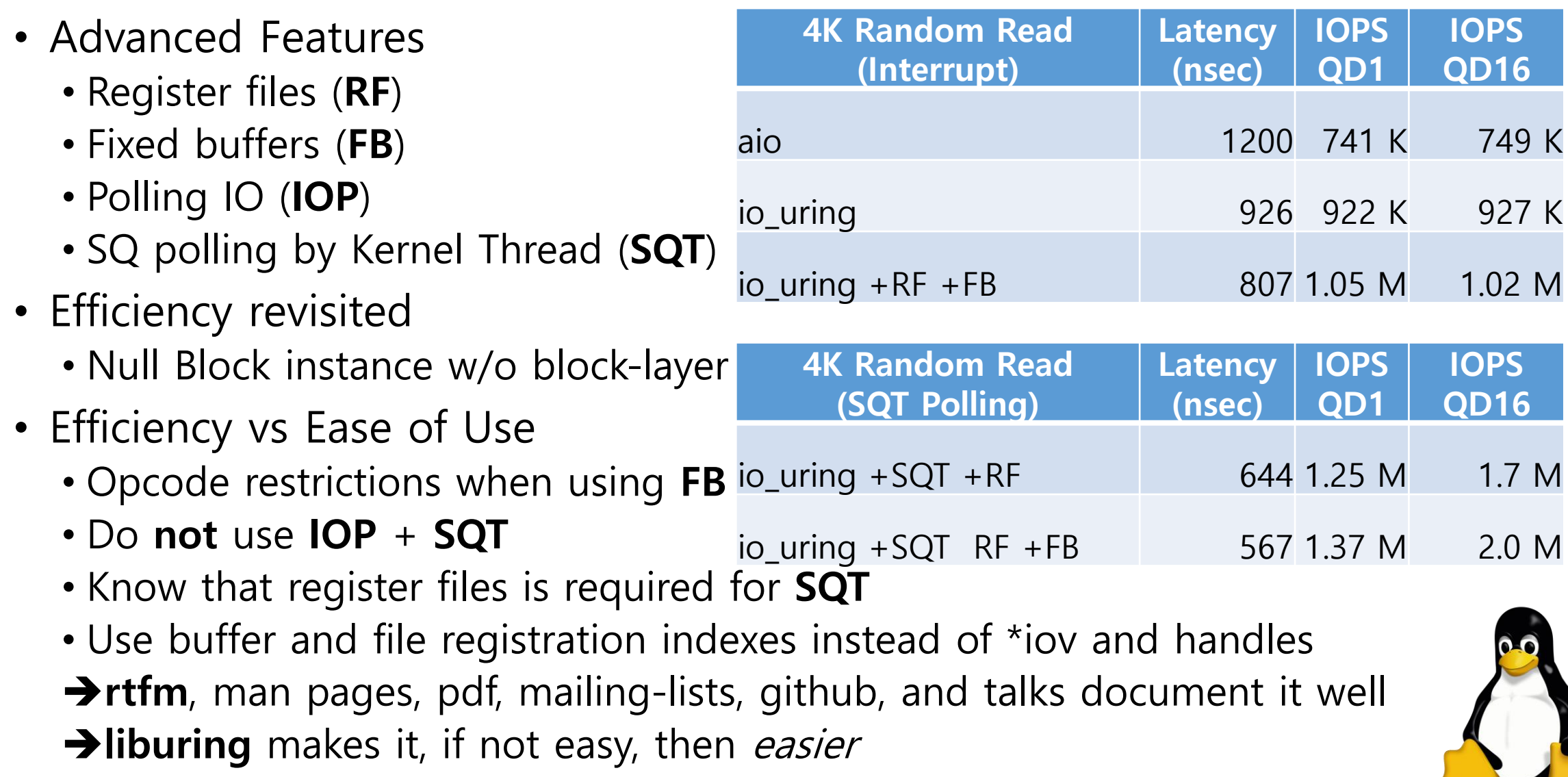

# **Programming Emerging Storage Interfaces: Using Linux IOCTLs**

#### • **The oldest? Linux IO interface: IOCTL**

- A kernel  $\Leftrightarrow$  user space communication channel
- The interface is
	- **Not** efficient
	- Adaptable but **not** flexible
		- Never break user space!
	- **Control** oriented

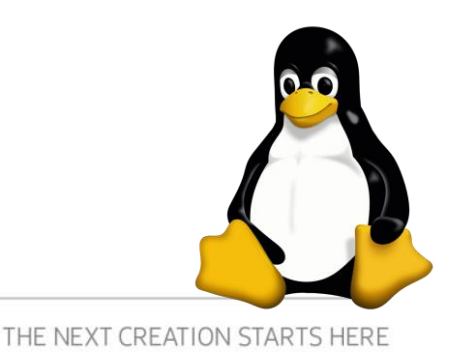

# **Programming Emerging Storage Interfaces: Using Linux IOCTLs**

- **The oldest? Linux IO interface: IOCTL**
	- A kernel  $\Leftrightarrow$  user space communication channel
- The interface is
	- **Not** efficient
	- Adaptable but **not** flexible
		- Never break user space!
	- **Control** oriented
- However, the NVMe driver IOCTLs are
	- A transport mechanism for commands
	- Very **flexible** pass commands without changing the Kernel
	- Rich **control**, but not full control, of the NVMe command / **sqe**
	- Can even be used for non-admin IO, however, **not** efficiently

15

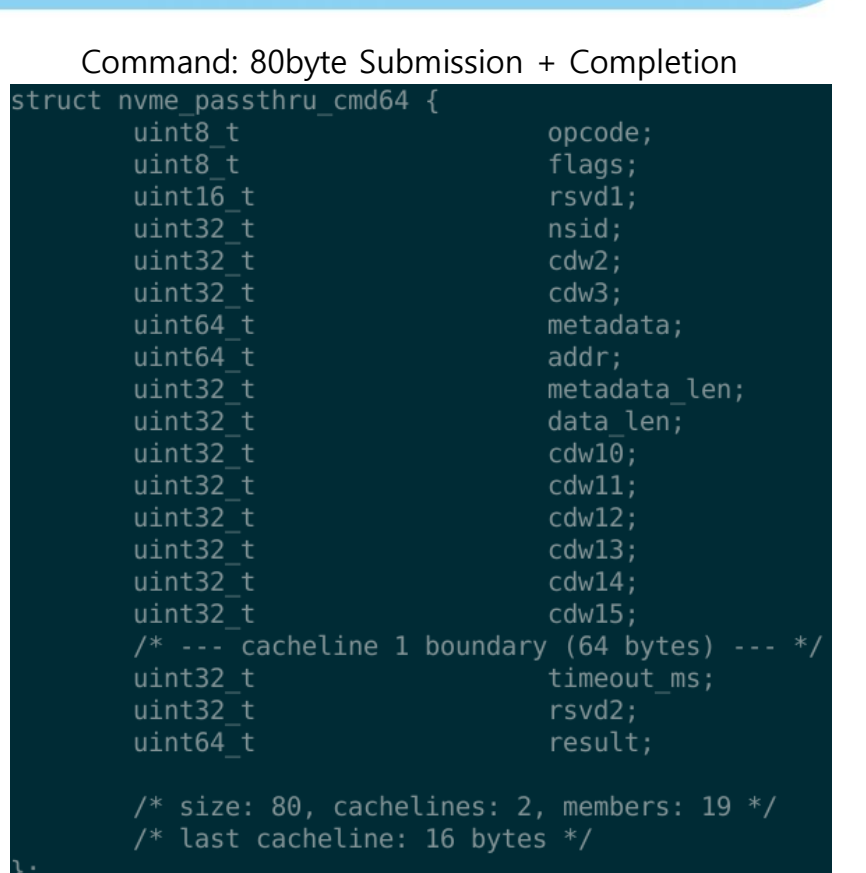

# **Programming Emerging Storage Interfaces: Assisted by Linux sysfs**

#### • **The convenient Linux IO interface: sysfs**

- A kernel  $\Leftrightarrow$  user space communication channel
- File system semantics to retrieve system, device, and driver information
	- Great for retrieving device properties

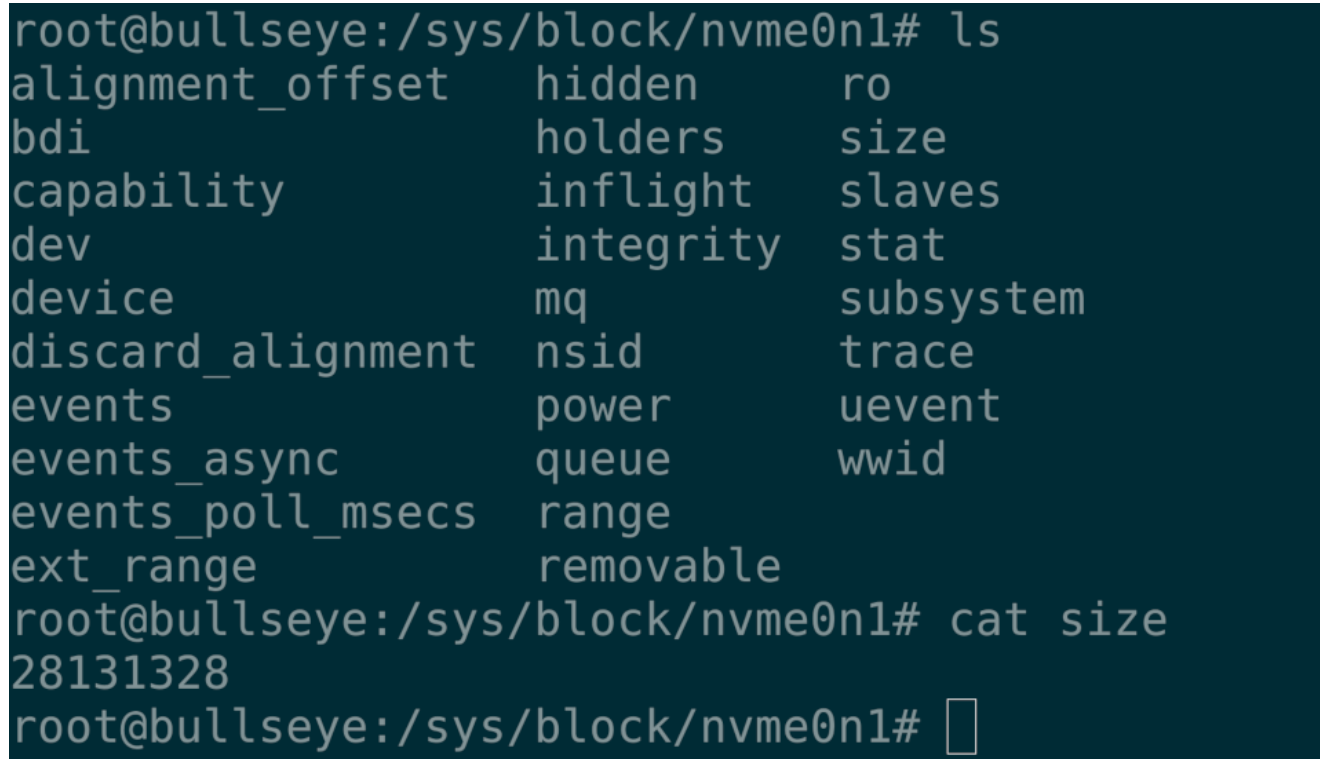

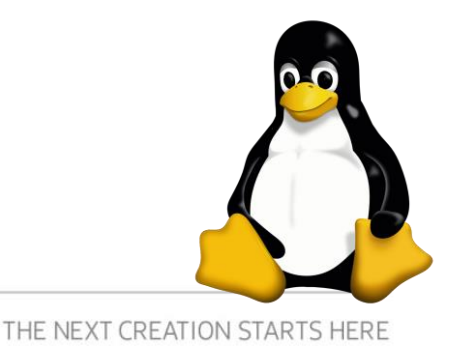

#### SAMSUNG

#### **Programming Emerging Storage Interfaces: On Linux**

• **Everything you need encapsulated in the file abstraction**

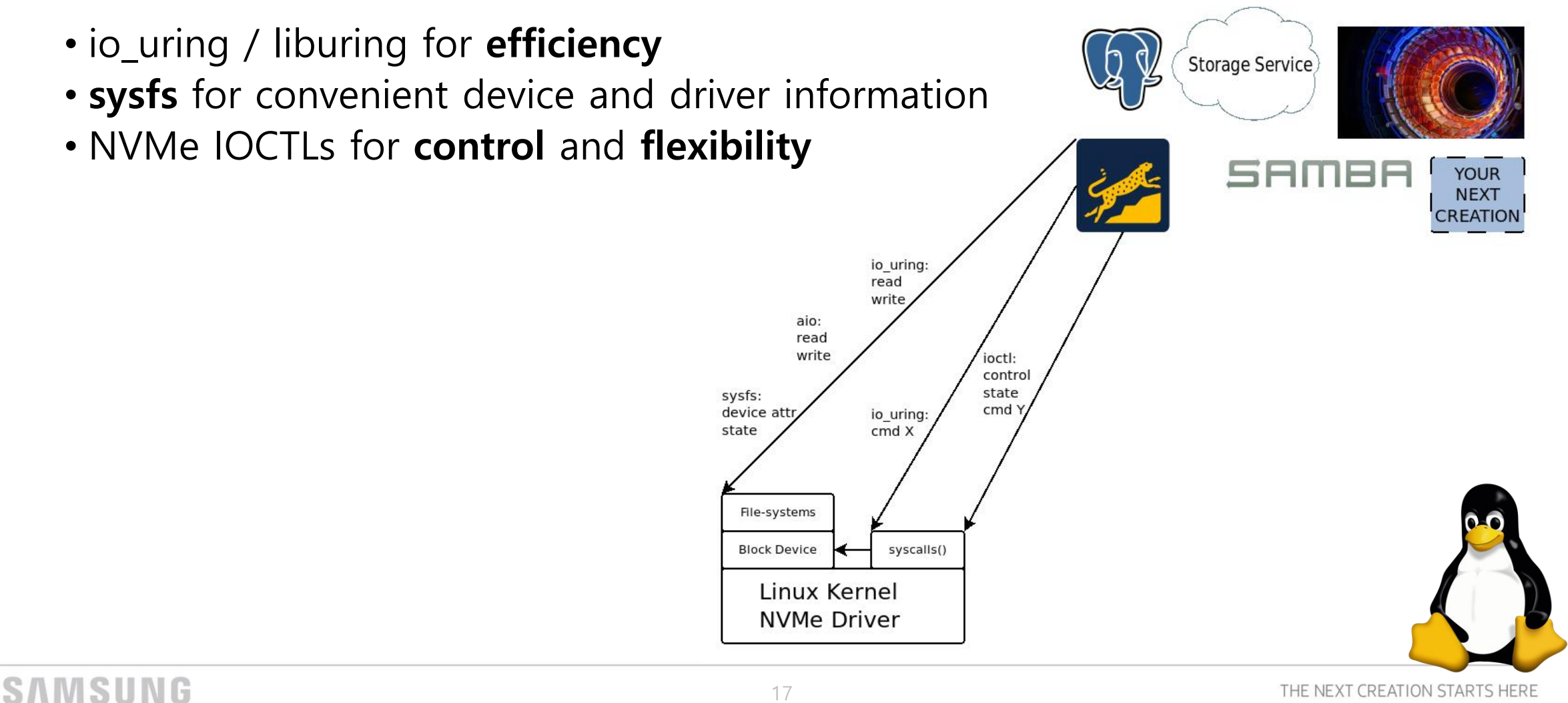

# **Programming Emerging Storage Interfaces using Intel SPDK**

### • **The Storage Platform Development Kit**

- Tools and libraries for high performance, scalable, user-mode storage applications
- It is **efficient\***
	- 10M IOPS from one thread
	- Thanks to a user space, polled-mode, asynchronous, lockless NVMe driver
	- **zero-copy** command payloads
- It is **flexible**

SAMSUNG

- Storage stack as an API
- It is extremely **adaptable**
	- Full **control** over SQE construction

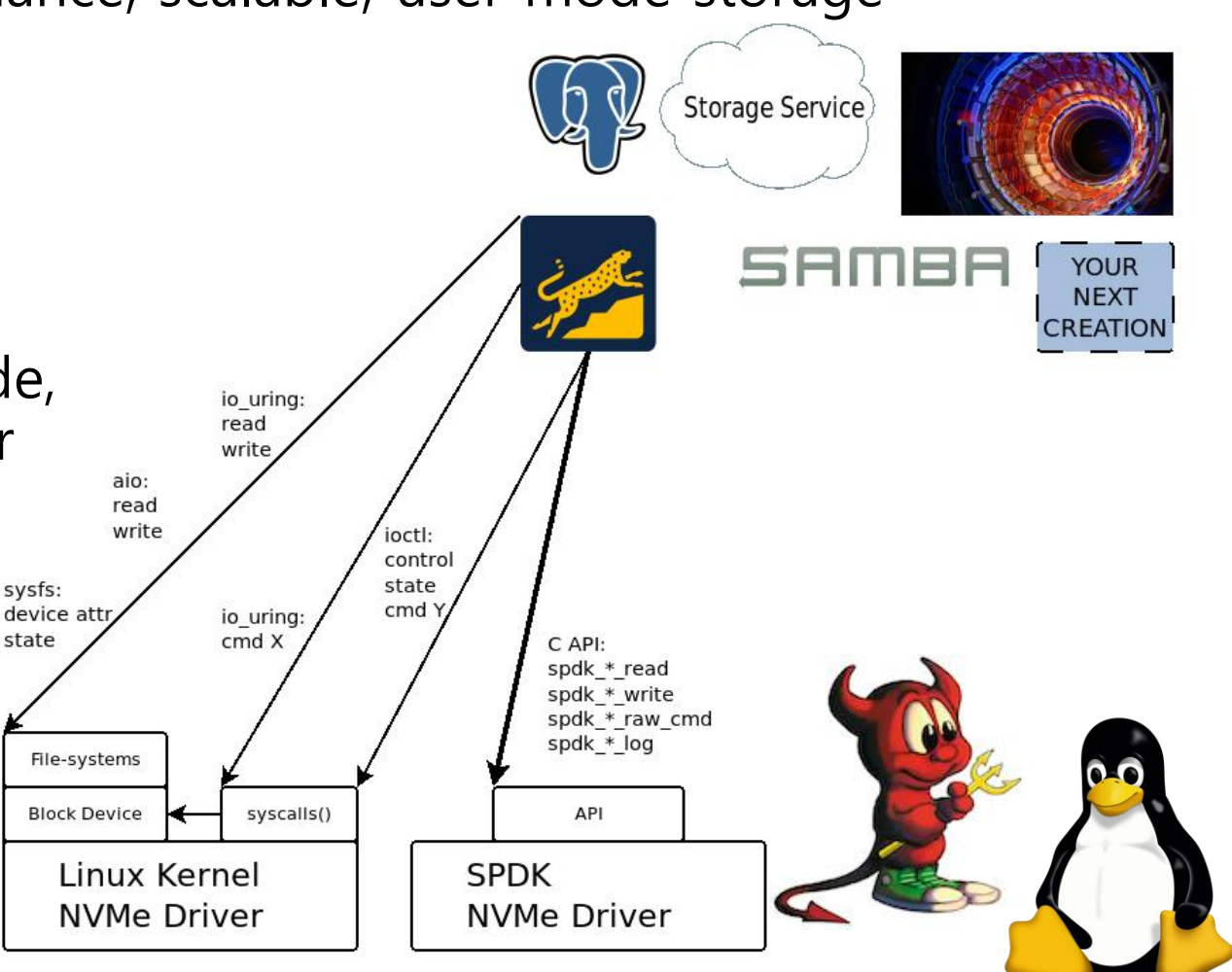

sysfs:

state

### **Programming Emerging Storage Interfaces using Intel SPDK**

#### • **The Storage Platform Development Kit**

• Tools and libraries for high performance, scalable, user-mode storage applications

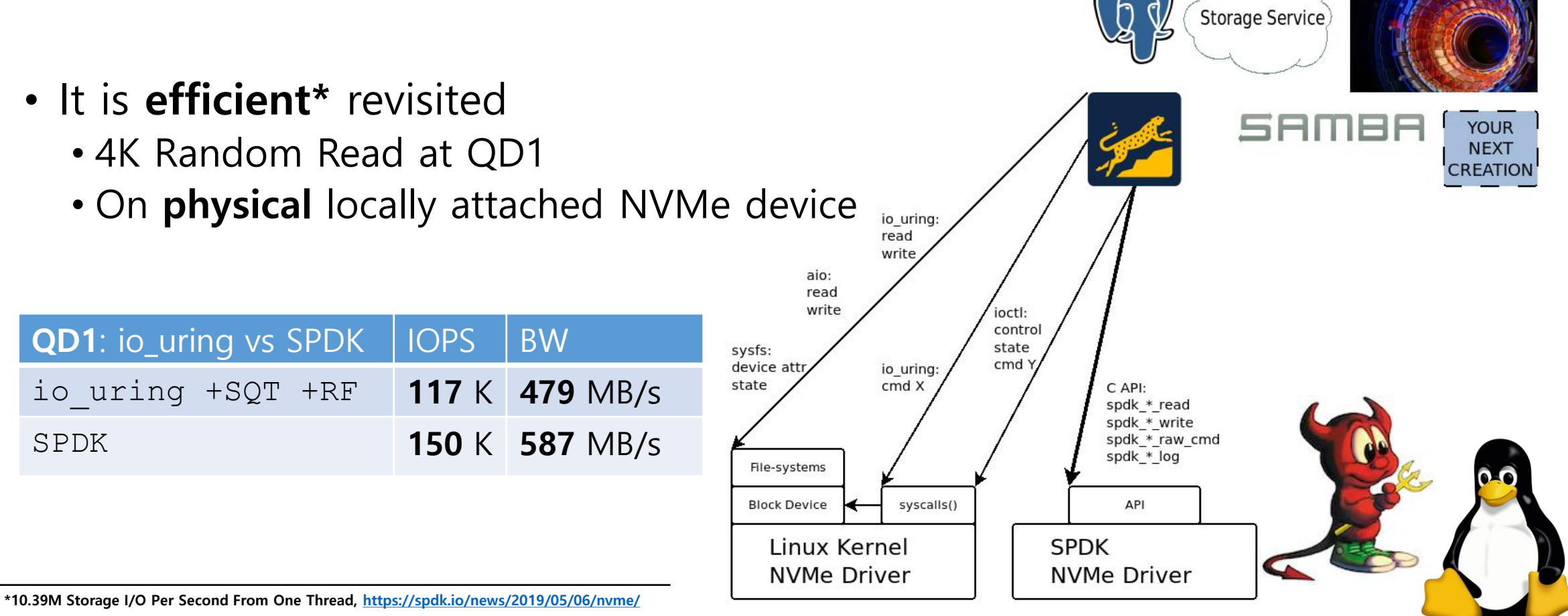

# **Programming Emerging Storage Interfaces using Intel SPDK**

### • **The Storage Platform Development Kit**

- Tools and libraries for high performance, scalable, user-mode storage applications
- It is **efficient\***
	- 10M IOPS from one thread
	- Thanks to a user space, polled-mode, asynchronous, lockless NVMe driver
	- **zero-copy** command payloads
- It is **flexible**

SAMSUNG

- Storage stack as an API
- It is extremely **adaptable**
	- Full **control** over SQE construction

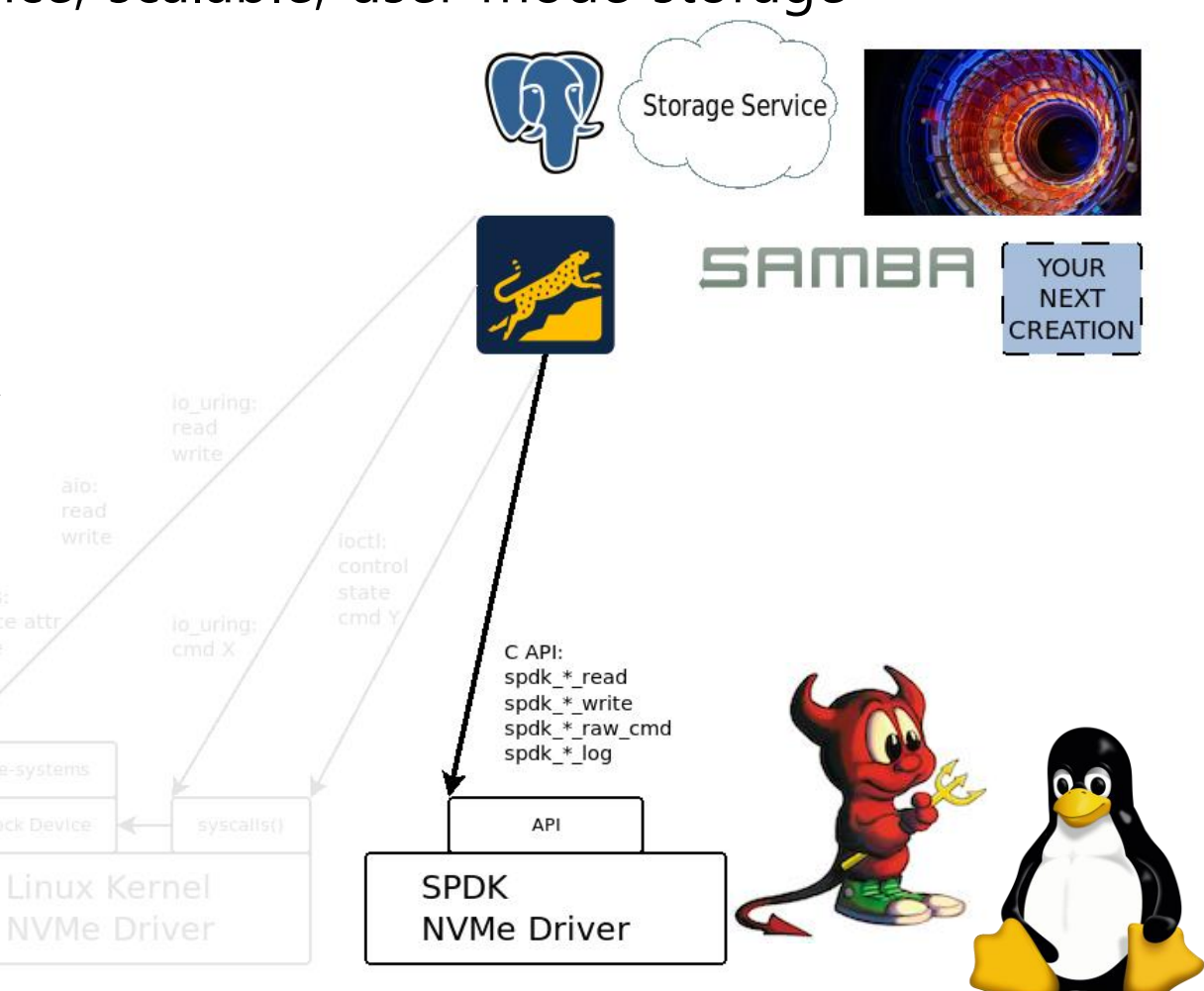

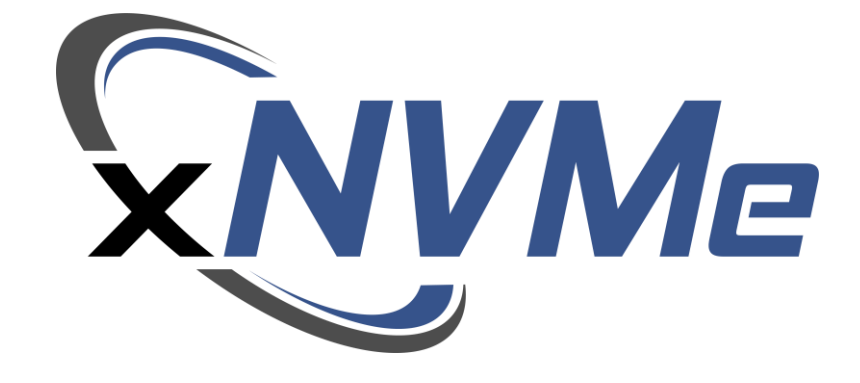

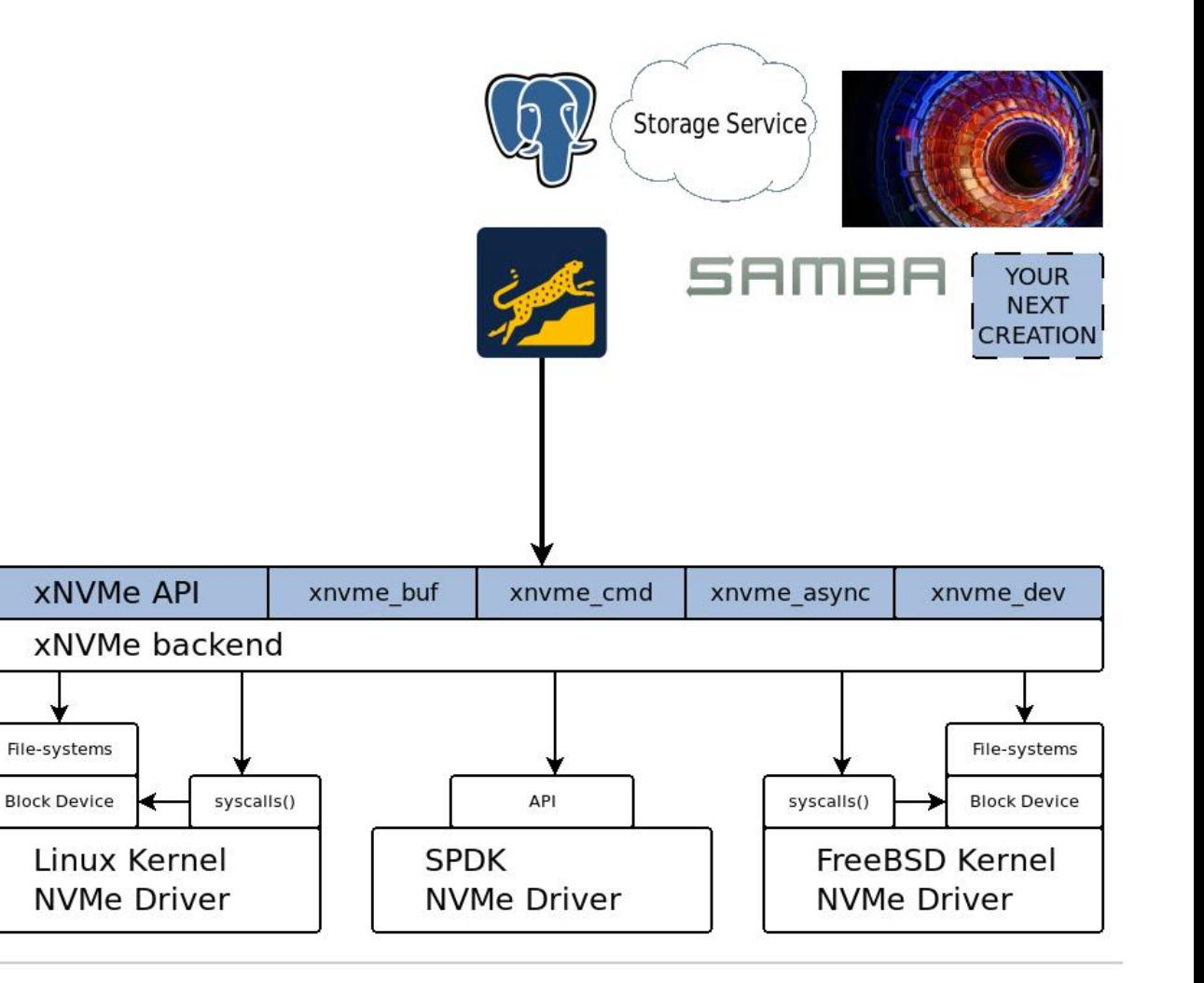

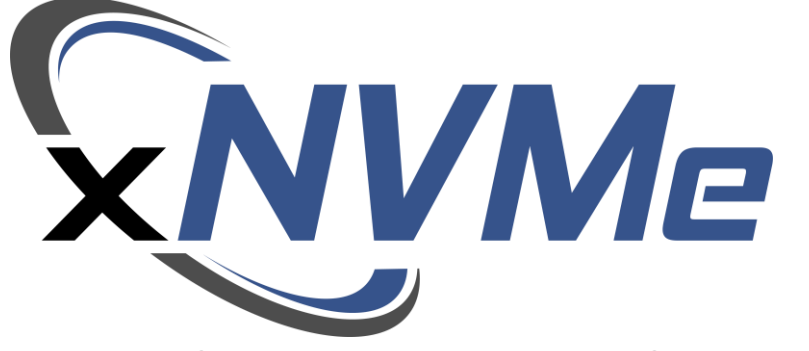

• A unified API **primarily** for **NVMe** devices

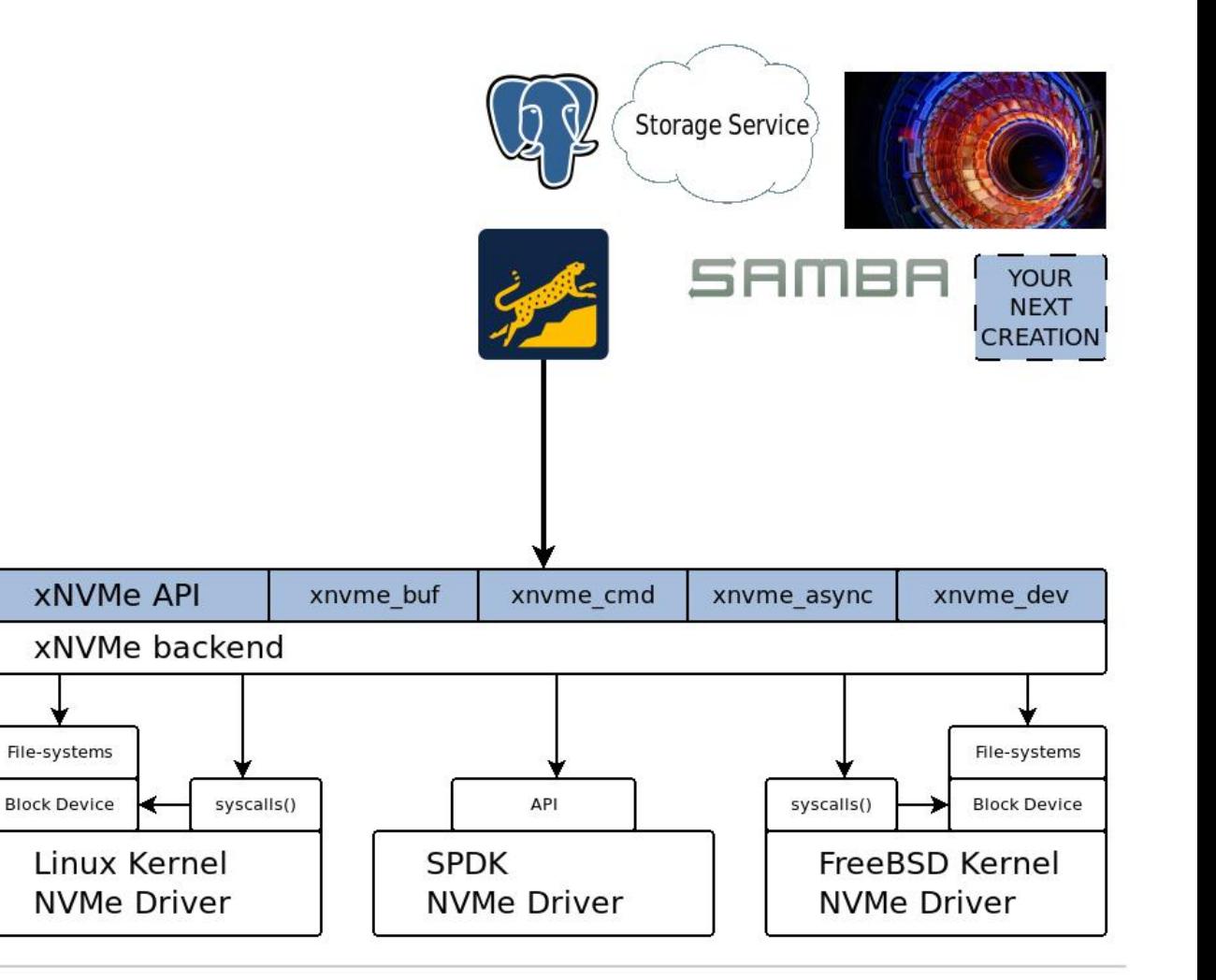

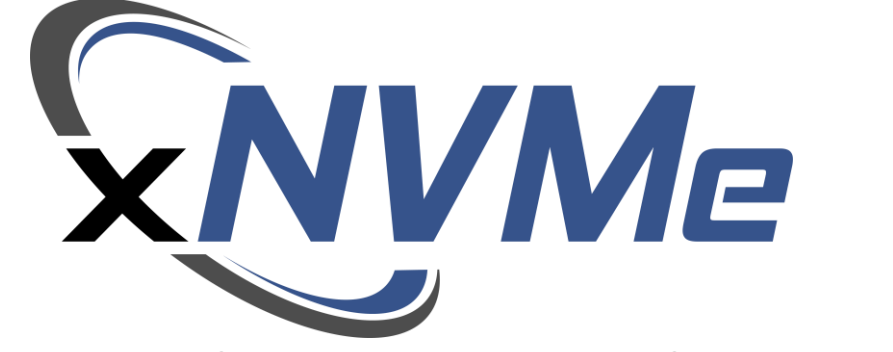

- A unified API **primarily** for **NVMe** devices
- A cross-platform transport mechanism for **NVMe** commands
	- A user space  $\Leftrightarrow$  device communication channel

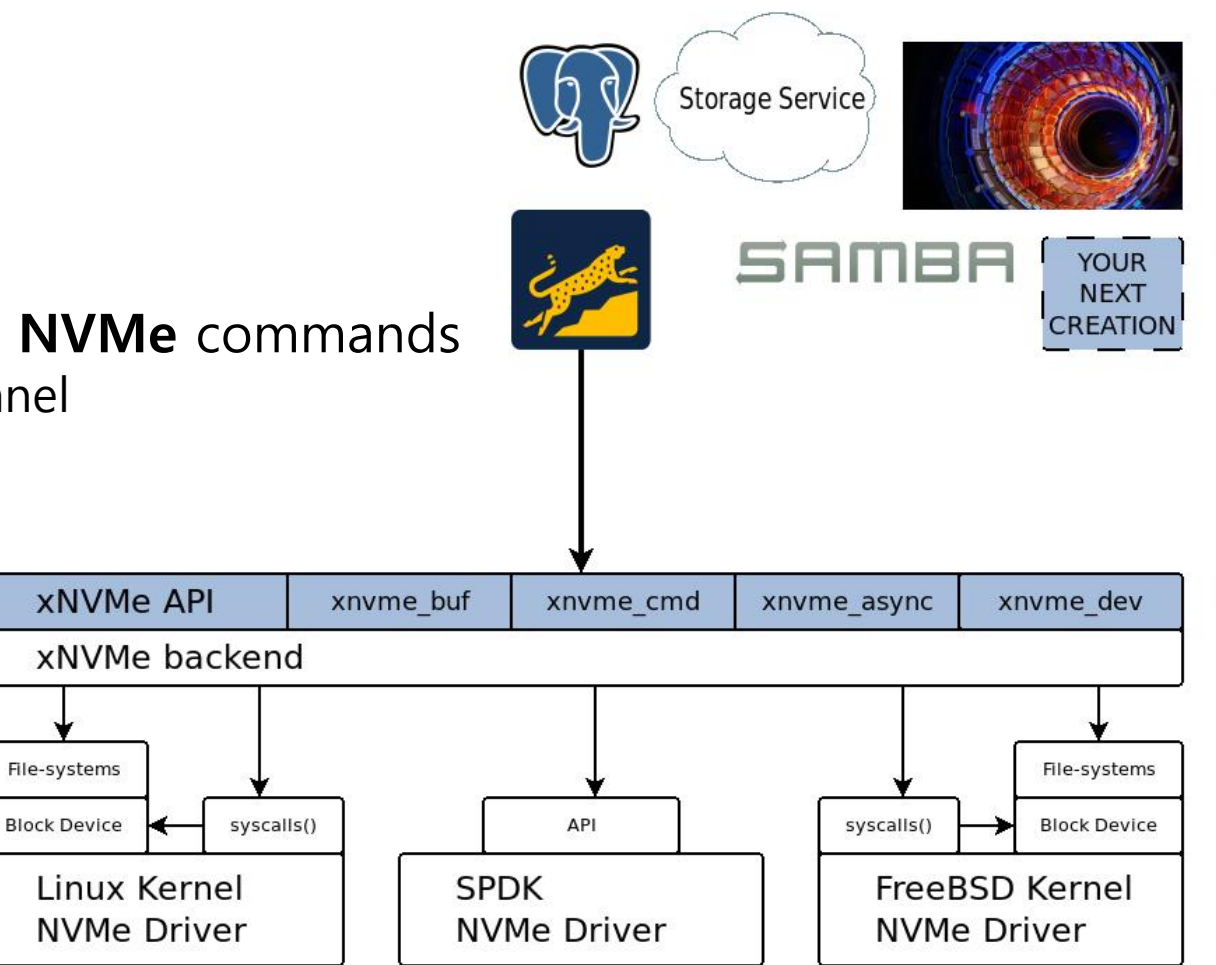

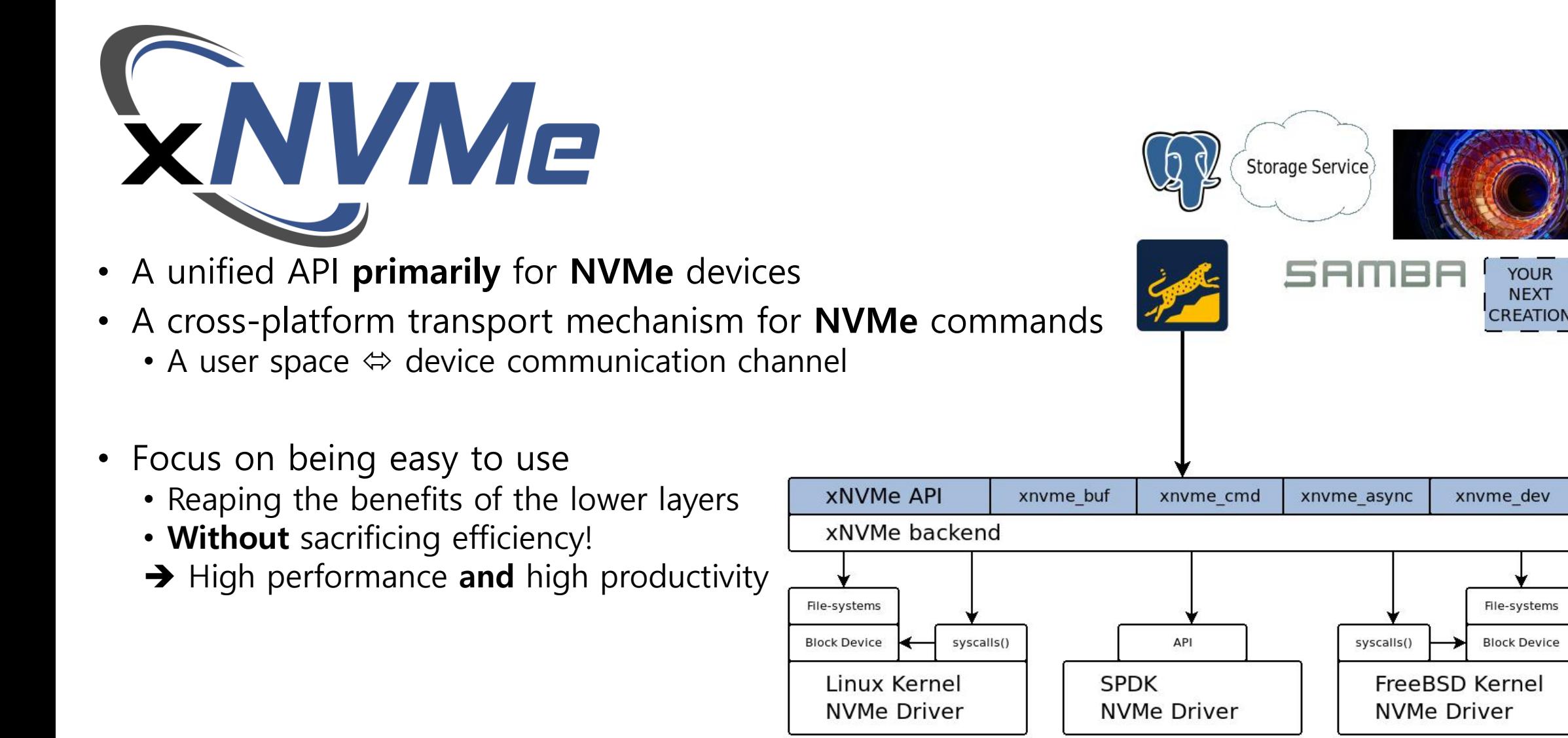

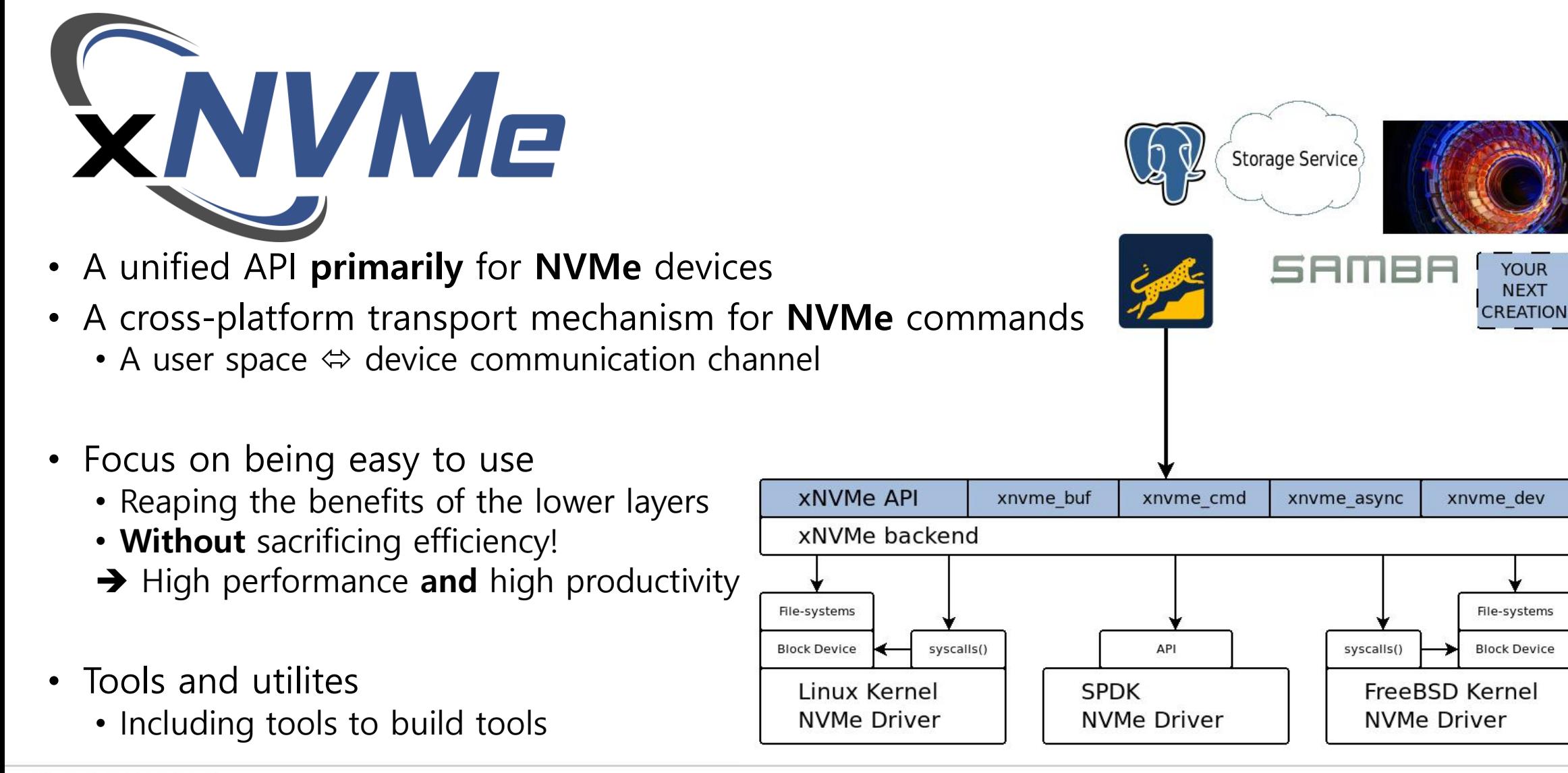

#### SAMSUNG

#### • **xNVMe Base API**

- Lowest level interface
- Device
	- Handles
	- Identifiers
	- Enumeration
	- Geometry
- Memory Management
	- Command payloads
	- Virtual memory
- Command Interface
	- Synchronous
	- Asynchronous
		- Requests and callbacks

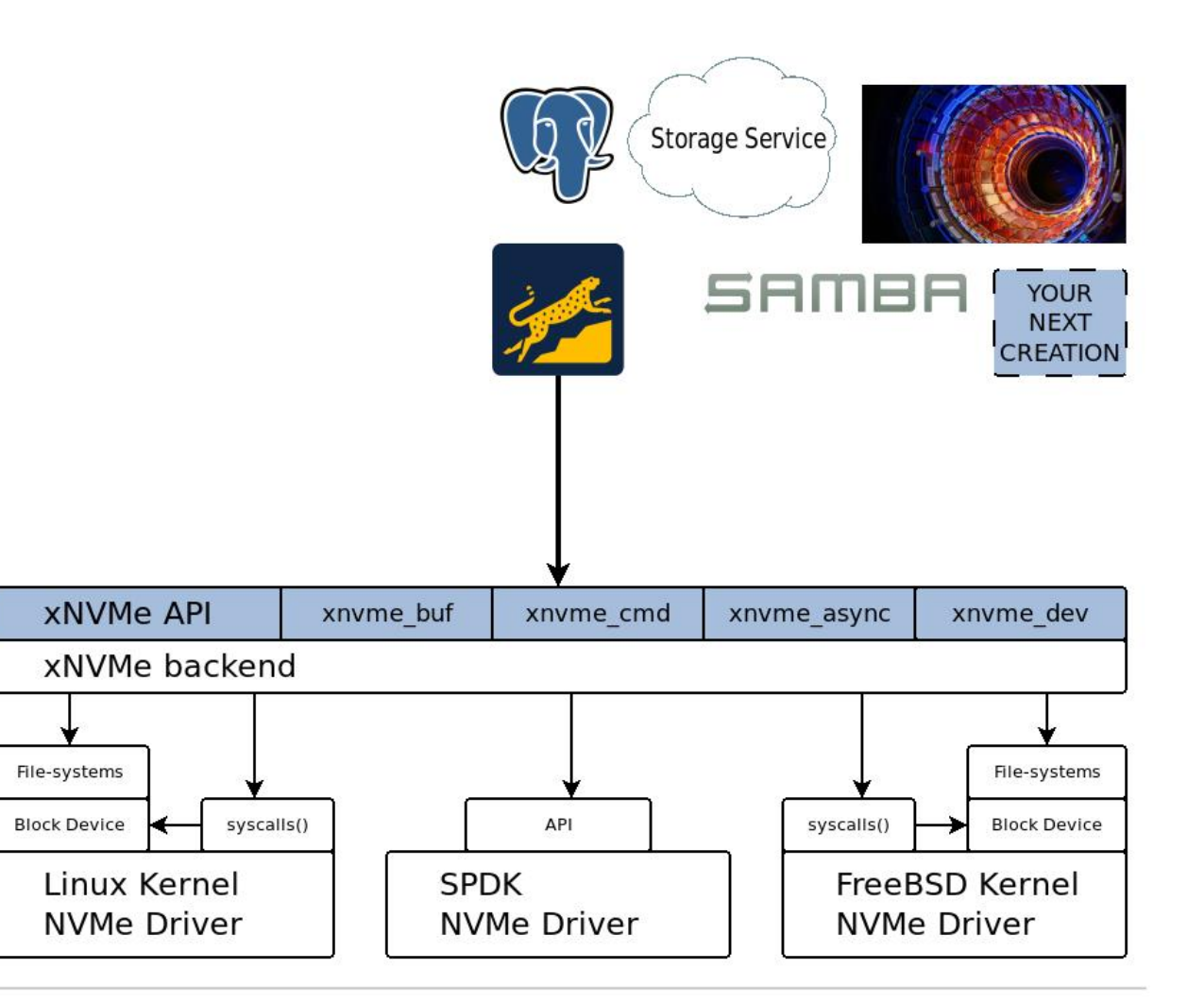

#### SAMSUNG

# • **xNVMe Base API**

- Lowest level interface
- **Device**
	- Handles
	- Identifiers
	- **Enumeration**
	- Geometry

**Two** devices in the system

One is attached to the user space NVMe driver (**SPDK**) The other is attached to the **Linux Kernel** NVMe Driver

```
root@bullseye:~# xnvme enum
# xnvme enumerate()
xnvme enumeration:
  entries:
  - {trgt: '0000:01:00.0', schm: 'pci', opts: '?nsid=1', uri: 'pci:0000:01:00.0?nsid=1'}
  - {trgt: '/dev/nvme1n1', schm: 'liou', opts: '', uri: 'liou:/dev/nvme1n1'}
root@bullseye:~#
```
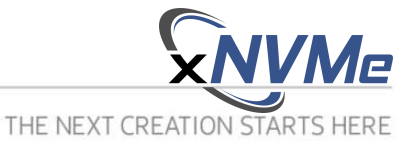

- **xNVMe Base API**
	- Lowest level interface
- **Device**
	- Handles
	- **Identifiers**
	- Enumeration
	- **Geometry**
- Memory Management
	- Command payloads
	- Virtual memory
- **Command Interface**
	- Synchronous
	- Asynchronous
		- Context and callback

```
root@bullseye:~# xnvme info pci:0000:01:00.0?nsid=1
xnvme dev:
  xnvme ident:
    trat: '0000:01:00.0'
    schm: 'pci'
    opts: '?nsid=1'
    uri: 'pci:0000:01:00.0?nsid=1'
  xnvme cmd opts:
    mask: '000000000000000000000000000000001'
    iomd: 'SYNC'
    payload data: 'DRV'
    payload meta: 'DRV'
    ssw: 9xnvme geo:
    type: XNVME GEO CONVENTIONAL
    npugrp: 1
    npunit: 1
    nzone: 1
    nsect: 28131328
    nbytes: 512
    nbytes oob: 0
    tbytes: 14403239936
    mdts nbytes: 131072
root@bullseye:-# \mid
```
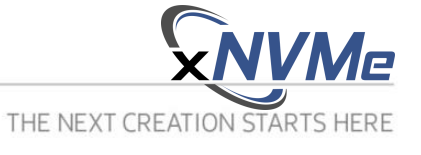

#### SAMSUNG

# • **xNVMe Base API**

- Lowest level interface
- **Device**
	- **Handles**
	- **Identifiers**
	- Enumeration
	- Geometry
- Memory Management
	- Command payloads
	- Virtual memory
- Command Interface
	- Synchronous
	- Asynchronous
		- Context and callback

```
#include <libxnvme.h>
int main(int argc, char **argv)
».......struct xnvme dev *dev;
      \rightarrow dev = xnvme_dev_open("<u>liou</u>:/<u>dev/nvme1n1</u>");
\ast \cdots \cdots if (!dev) {
  \cdots \cdots return 1;
\rightarrow . . . . . . . }
»....... xnvme dev pr(dev, XNVME PR DEF);
»....... xnvme dev close(dev);
\cdots return \theta;
```
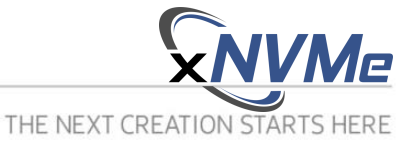

- **xNVMe Base API**
	- Lowest level interface
- Device
	- **Handles**
	- Identifiers
	- Enumeration
	- Geometry
- **Memory Management**
	- **Command payloads**
	- **Virtual memory**
- Command Interface
	- Synchronous
	- Asynchronous
		- Context and callback

30

 $void *$ xnvme buf alloc(const struct xnvme dev \*dev, size t nbytes, uint64 t \*phys); lint xnvme buf vtophys(const struct xnvme dev \*dev, void \*buf, uint64 t \*phys); void xnvme buf free(const struct xnvme dev \*dev, void \*buf);

When possible: the buffer-allocators will allocate physical / DMA transferable memory to achieve **zero-copy** payloads

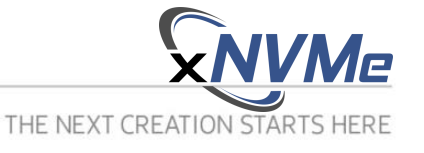

- **xNVMe Base API**
	- Lowest level interface
- Device
	- **Handles**
	- Identifiers
	- Enumeration
	- Geometry
- **Memory Management**
	- **Command payloads**
	- **Virtual memory**
- Command Interface
	- Synchronous
	- Asynchronous
		- Context and callback

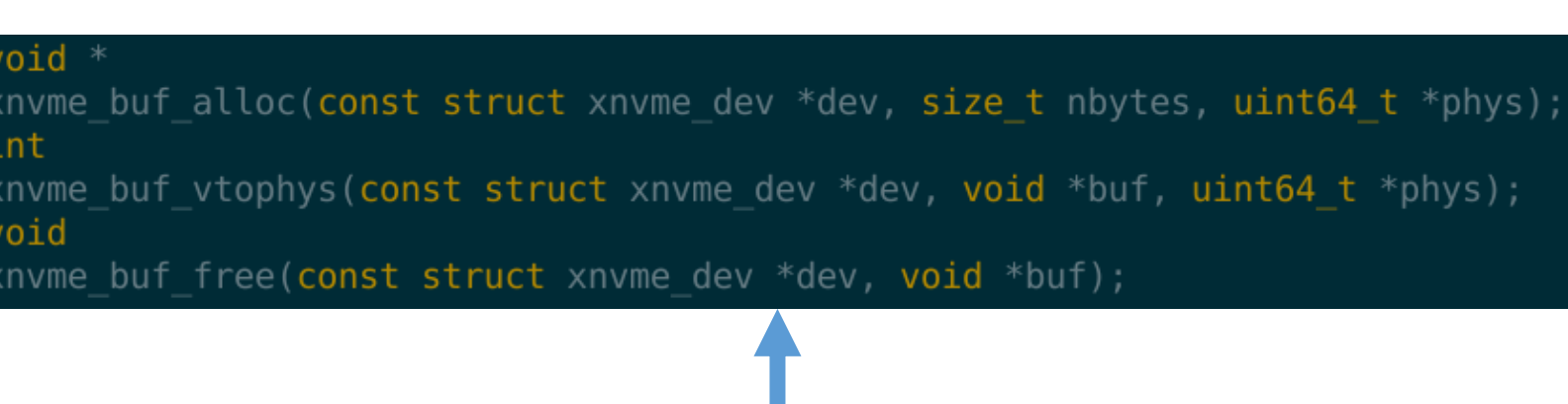

When possible: the buffer-allocators will allocate physical / DMA transferable memory to achieve **zero-copy** payloads

The virtual memory allocators will by default use libc but are mappable to other allocators such as TCMalloc

 $void *$ xnvme buf virt alloc(size t alignment, size t nbytes); lvoid xnvme buf virt free(void  $*$ buf);

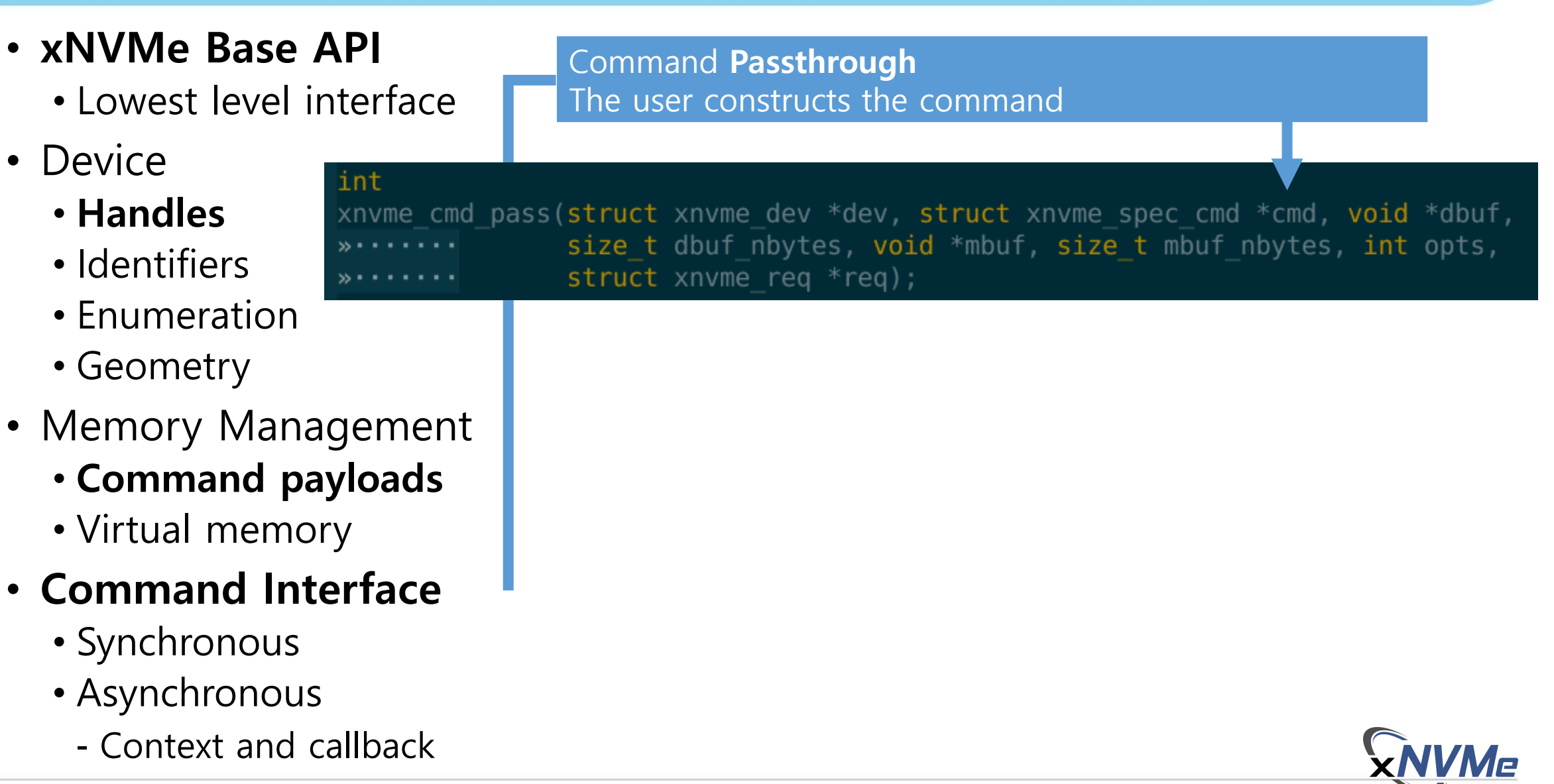

THE NEXT CREATION STARTS HERE

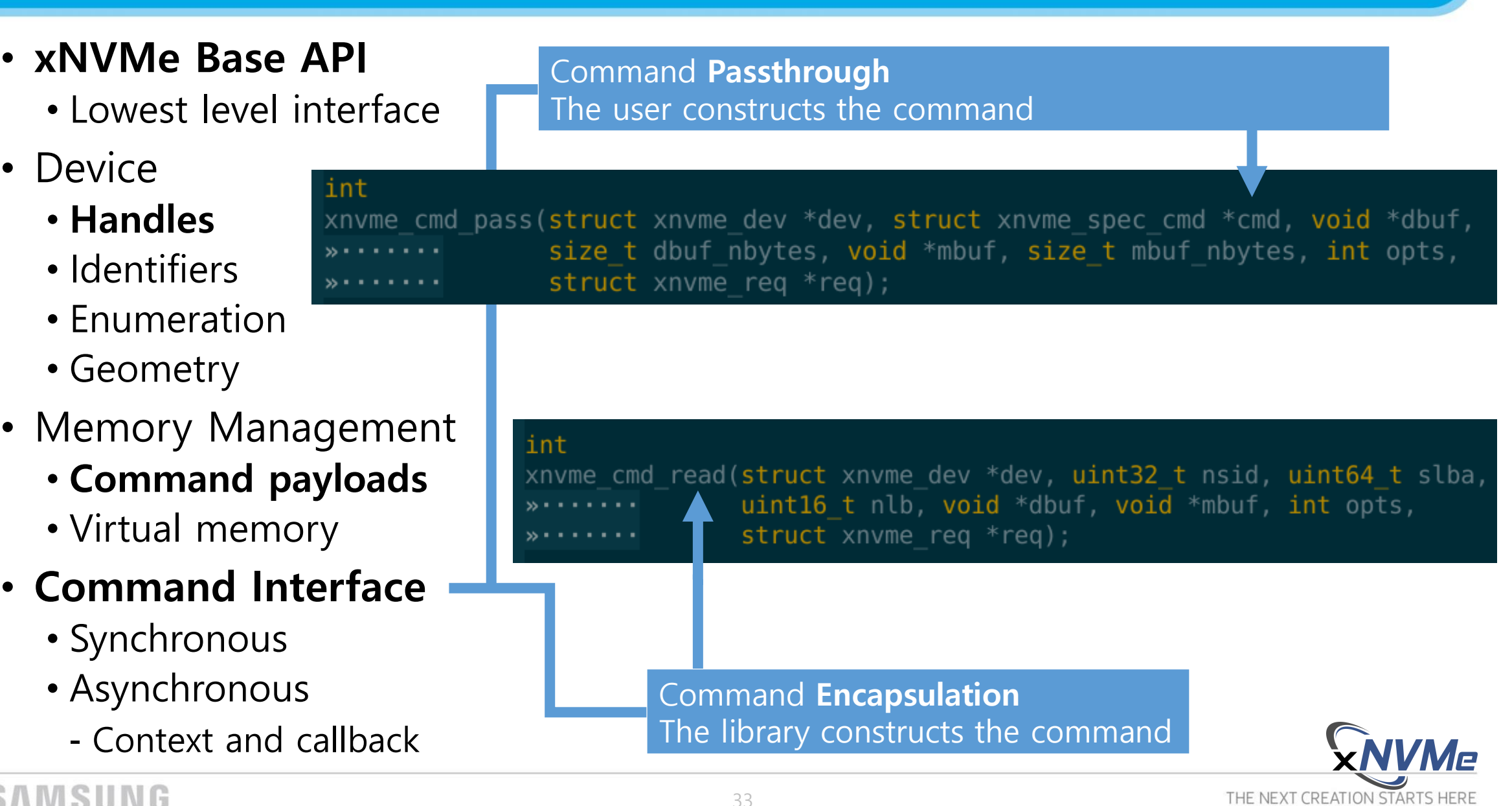

#### • **xNVMe Base API**

- Lowest level interface
- Device
	- **Handles**
	- Identifiers
	- Enumeration
	- Geometry
- Memory Management
	- **Command payloads**
	- Virtual memory
- **Command Interface**
	- **Synchronous**
	- Asynchronous
		- Context and callback

```
err = xnvme cmd read(dev, nsid, slba, nlb, dbuf, mbuf, XNVME CMD SYNC, &req);
  (err || xnvme_req_cpl_status(&req)) {
       .xnvmec_perr("xnvme_cmd_read()", err);
      \cdot xnvme req pr(&req, XNVME PR DEF);
      \cdots return err;
                      Synchronous Command Execution
                      Set command-option XNVME_CMD_SYNC
                      Check err for submission status
                      Check req for completion status
```
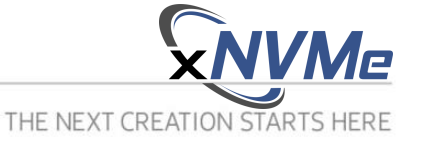

#### • **xNVMe Base API**

- Lowest level interface
- Device
	- **Handles**
	- Identifiers
	- Enumeration
	- Geometry
- Memory Manageme
	- **Command payloads**
	- Virtual memory
- **Command Interface**
	- Synchronous
	- **Asynchronous**
		- Context and callback

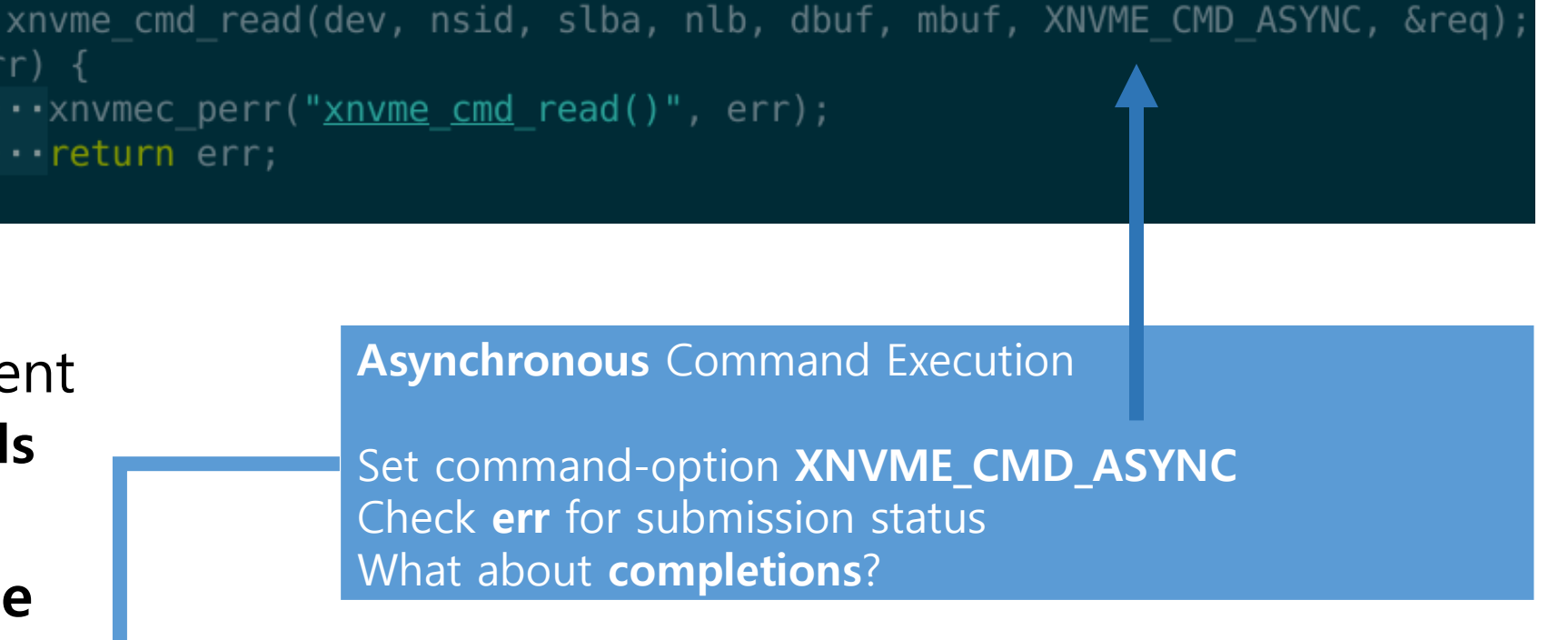

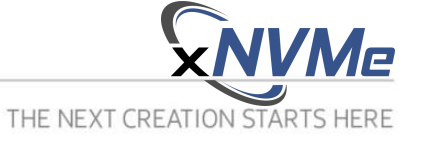

- **xNVMe Base API**
	- Lowest level interface
- Device
	- **Handles**
	- Identifiers
	- Enumeration
	- Geometry
- Memory Management
	- **Command payloads**
	- Virtual memory
- **Command Interface**
	- Synchronous
	- **Asynchronous**
		- **Context** and callback

**Asynchronous** Context

Opaque structure backed by an encapsulation of an **io\_uring** sq/cq ring or an **SPDK** IO queue-pair.

#### struct xnvme async ctx;

int

xnvme async term(struct xnvme dev \*dev, struct xnvme async ctx \*ctx);

#### int

xnvme async init (struct xnvme dev \*dev, struct xnvme async ctx \*\*ctx, 

#### uint32 t

xnvme async get depth(struct xnvme async ctx \*ctx);

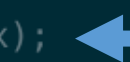

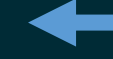

uint32 t

xnvme async get outstanding (struct xnvme async ctx  $*$ ctx);

Helper functions to retrieve maximum queue-depth and the current number of commands in-flight / outstanding

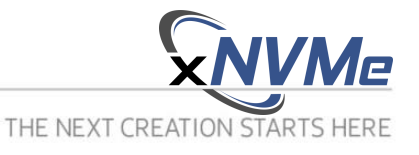

# • **xNVMe Base API**

• Lowest level interface

int

int

- Device
	- **Handles**
	- Identifiers
	- Enumeration
	- Geometry
- Memory Management
	- **Command payloads**
	- Virtual memory
- **Command Interface**
	- Synchronous
	- **Asynchronous**
		- **Context** and **callback**

xnvme\_async\_poke(struct xnvme\_dev \*dev, struct xnvme\_async\_ctx \*ctx, xnvme\_async\_wait(struct xnvme\_dev \*dev, struct xnvme\_async\_ctx \*ctx); Wait, blocking, until there are no more commands outstanding on the given asynchronous context

typedef void (\*xnvme async cb) (struct xnvme req \*req, void \*opaque);

Callback function; called upon command **completion**

Reap / process, at most **max**, completions, non-blocking

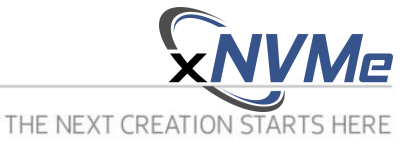

#### • **xNVMe Base API**

- Lowest level interface
- Device
	- **Handles**
	- Identifiers
	- Enumeration
	- Geometry
- Memory Management
	- **Command payloads**
	- Virtual memory
- **Command Interface**
	- Synchronous
	- **Asynchronous**
		- **Context** and **callback**

Command completion result; used by the **synchronous** as well as the **asynchronous** command modes

#### struct xnyme rea {

```
. struct xnyme spec cpl cpl:>> .... > .......///< NVMe completion
```
.......///< Fields for CMD OPT: XNVME CMD ASYNC

```
- struct \frac{1}{2}
```
... struct xnvme async ctx \*ctx; \*...///< Asynchronous context  $\bullet$  . xnvme async cb cb;  $\overline{\cdot}$ ....,  $\overline{\cdot}$ .......///< User callback function wird in the set of the callback around the barry with the set of the set of the set of the set of the set of the set of the set of the set of the set of the set of the set of the set of the set of the set of the set of the

```
www.willecommunity-windows-windows-
      \cdots uint8 t be rsvd[16];
»………} async;
```
 $\cdots \cdots \cdots \frac{1}{1}$  Fields for request-pool .struct xnvme req pool \*pool; .SLIST ENTRY(xnvme reg) link;

Asynchronous fields: **context**, **callback**, and **callback-argument**

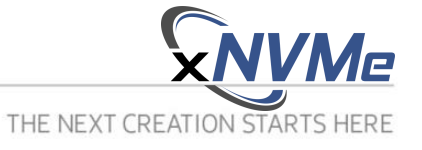

#### • **xNVMe Asynchronous API Example**

User-defined **callback** argument and callback **function**

struct cb args { \*.......uint32 t ecount:

static void cb pool(struct xnvme req \*req, void \*cb arg)

 $\cdots$  struct cb args \*cb args = cb arg;

 $\cdots$  if (xnvme req cpl status(req)) { .......».......xnvme req pr(req, XNVME PR DEF);  $\cdots \cdots \cdots \cdots \cdots$  cb args->ecount += 1; , . . . . . . . }

........SLIST INSERT HEAD(&req->pool->head, req, link);

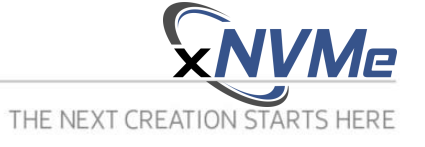

#### • **xNVMe Asynchronous API Example**

User-defined **callback** argument and callback **function**

struct cb args { ».......uint32 t ecount:

static void cb pool(struct xnvme req \*req, void \*cb arg)

 $\ast \cdots$  struct cb args  $*$ cb args = cb arg;

 $\ast \cdots \cdots$  if (xnvme req cpl status(req)) { ........».......xnvme req pr(req, XNVME PR DEF);  $\cdots \cdots \cdots \cdots \cdots$ cb args->ecount += 1; ,, . . . . . . . }

\*.......SLIST INSERT HEAD(&req->pool->head, req, link);

#### Asynchronous **context** and **request-pool** initialization

```
err = xnvme async init(dev, &ctx, qd, 0);
if (err) {
\ast \cdots \cdotsgoto teardown;
```
 $err = xnv$  req pool alloc(&reqs, qd + 1); if (err) { \*........xnvmec\_perr("<u>xnvme\_req</u>\_pool\_<u>alloc</u>()", err); ».......goto teardown;

err = xnvme\_req\_pool\_init(reqs, ctx, cb\_pool, &cb\_args); if (err) { ›·······xnvmec\_perr("<u>xnvme\_req</u>\_pool\_<u>init</u>()", err); \*......goto teardown;

#### • **xNVMe Asynchronous API Example**

#### Writing a payload to device

```
for (uint64 t sect = 0; (sect < nsect) && !cb args.ecount; ++sect) {
*.......struct xnvme req *req = SLIST FIRST(&reqs->head);
»......SLIST REMOVE HEAD(&regs->head, link);
submit:»......err = xnvme cmd write(dev, nsid, slba + sect, 0, payload, NULL,
                                  XNVME CMD ASYNC, req);
 . . . . . . . . <sub>>></sub>. . . . . . . . <sub>>></sub>. . . . . . . .
* \cdots \cdotsswitch (err) {
\ast \cdots case 0:
»....... »....... goto next;
```

```
* \cdots case EBUSY
\rightarrow \cdots case EAGAIN.
»....... > ...... xnvme async poke(dev, ctx, 0);
».......»...... goto submit;
```

```
»······ default
   ..... » ...... xnvmec perr("exceptional error", err);
........<sub>»</sub>.......goto done;
». . . . . . . }
```

```
next
      \cdot payload += geo->nbytes;
```
done xnvme async wait(dev, ctx);

#### SAMSUNG

User-defined **callback** argument and callback **function**

struct cb args { ».......uint32 t ecount:

```
static void
cb pool(struct xnvme req *req, void *cb arg)
```
 $\ast \cdots$  struct cb args \*cb args = cb arg;

 $\ast \cdots \ast i$  (xnvme req cpl status(req)) { ».......».......xnvme reg pr(reg, XNVME PR DEF);  $\cdots \cdots \cdots$   $\cdots \cdots \cdots$  cb args->ecount += 1; ». . . . . . . }

»......SLIST INSERT HEAD(&reg->pool->head, reg, link);

#### Asynchronous **context** and **request-pool** initialization

```
err = xnvme async init(dev, &ctx, qd, 0);
if (err) {
».......xnvmec perr("<u>xnvme async init</u>()", err);
» ....... goto teardown;
```

```
err = xnv req pool alloc(&reqs, qd + 1);
if (err) {
».......xnvmec_perr("xnvme_req_pool_alloc()", err);
» · · · · · · · · goto teardown;
```

```
err = xnwme \text{ req pool init}(reqs, ctx, cb pool, & cb args);if (err) {
»·······xnvmec_perr("<u>xnvme_req_pool_init</u>()", err);
».......goto teardown;
```
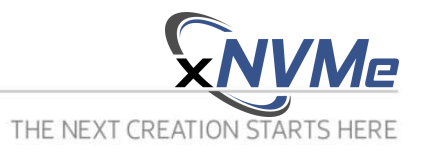

• **It is free, as in, APACHE 2.0**

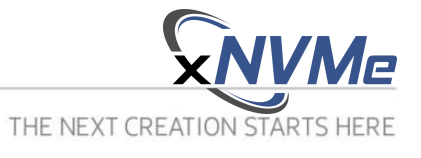

- **It is free, as in, APACHE 2.0**
- Evaluating potential **efficiency\*** cost of using **xNVMe**
	- Cost in terms of nanoseconds per command **aka** layer-overhead
	- Benchmark using fio **4K** Random Read at **QD1**
	- Compare the regular (**REGLR**) interface to **xNVMe**
- Using a **physical** locally attached NVMe device
- Using a Linux Null Block instance **without** the block-layer

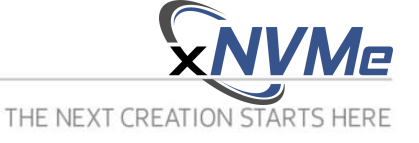

- **It is free, as in, APACHE 2.0**
- Evaluating potential **efficiency\*** cost of using **xNVMe**
	- Cost in terms of nanoseconds per command **aka** layer-overhead
	- Benchmark using fio **4K** Random Read at **QD1**
	- Compare the regular (**REGLR**) interface to **xNVMe**
- Using a **physical** locally attached NVMe device

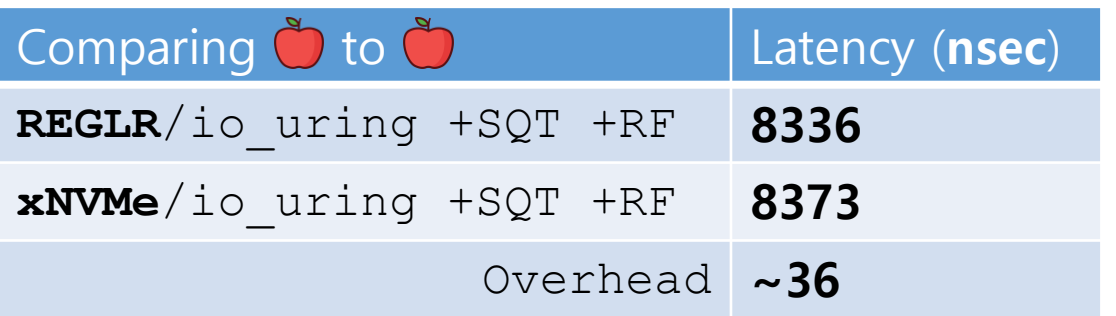

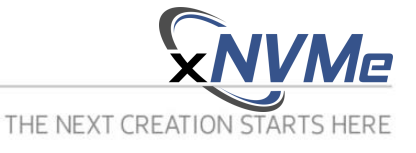

- **It is free, as in, APACHE 2.0**
- Evaluating potential **efficiency\*** cost of using **xNVMe**
	- Cost in terms of nanoseconds per command **aka** layer-overhead
	- Benchmark using fio **4K** Random Read at **QD1**
	- Compare the regular (**REGLR**) interface to **xNVMe**
- Using a **physical** locally attached NVMe device

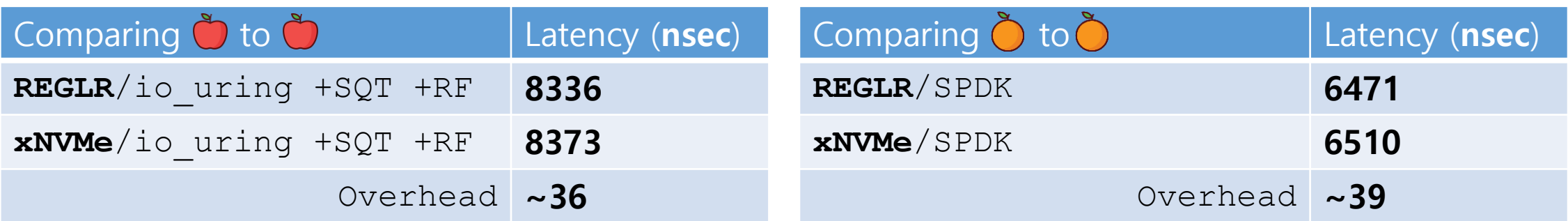

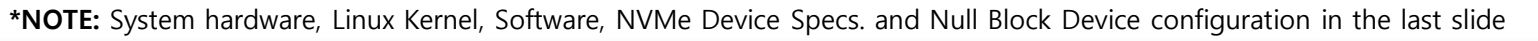

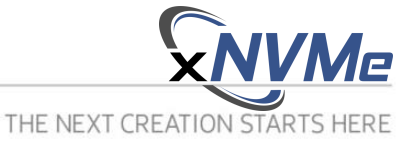

- **It is free, as in, APACHE 2.0**
- Evaluating potential **efficiency\*** cost of using **xNVMe**
	- Cost in terms of nanoseconds per command **aka** layer-overhead
	- Benchmark using fio **4K** Random Read at **QD1**
	- Compare the regular (**REGLR**) interface to **xNVMe**
- Using a **physical** locally attached NVMe device

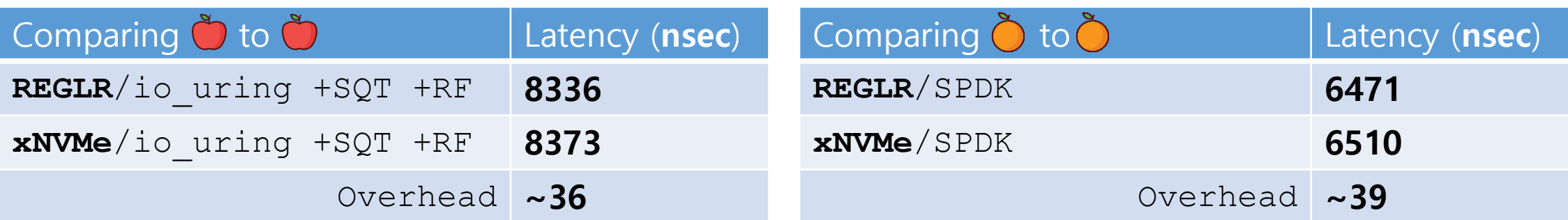

#### ➔ Overhead about 36-39 **nsec**

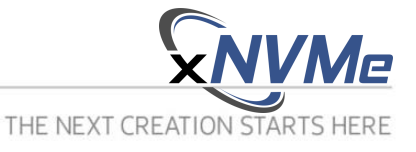

- **It is free, as in, APACHE 2.0**
- Evaluating potential **efficiency\*** cost of using **xNVMe**
	- Cost in terms of nanoseconds per command **aka** layer-overhead
	- Benchmark using fio **4K** Random Read at **QD1**
	- Compare the regular (**REGLR**) interface to **xNVMe**
- Using a **physical** locally attached NVMe device ➔ 36-39 **nsec**
- Using a Linux Null Block instance **without** the block-layer

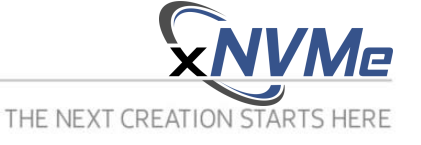

- **It is free, as in, APACHE 2.0**
- Evaluating potential **efficiency\*** cost of using **xNVMe**
	- Cost in terms of nanoseconds per command **aka** layer-overhead
	- Benchmark using fio **4K** Random Read at **QD1**
	- Compare the regular (**REGLR**) interface to **xNVMe**
- Using a **physical** locally attached NVMe device ➔ 36-39 **nsec**
- Using a Linux Null Block instance **without** the block-layer

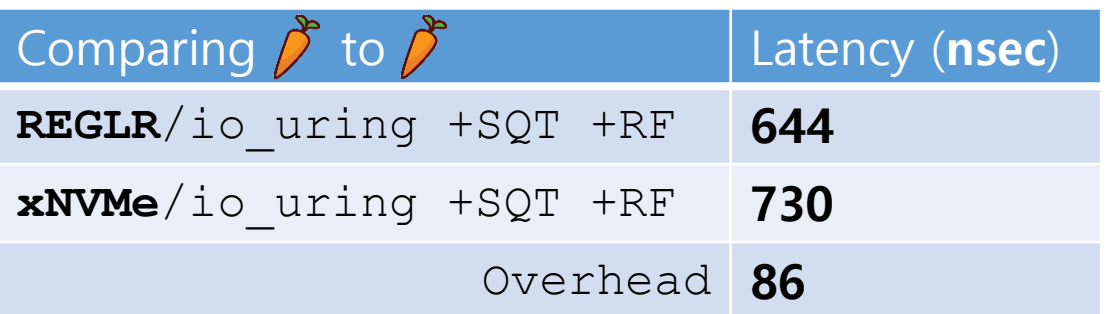

# ➔ Overhead about 86 **nsec**

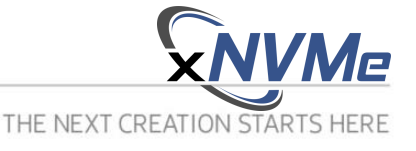

- **It is free, as in, APACHE 2.0**
- Evaluating potential **efficiency\*** cost of using **xNVMe**
	- Cost in terms of nanoseconds per command **aka** layer-overhead
	- Benchmark using fio **4K** Random Read at **QD1**
	- Compare the regular (**REGLR**) interface to **xNVMe**
- Using a **physical** locally attached NVMe device ➔ 36-39 **nsec**
- Using a Linux Null Block instance **without** the block-layer ➔ 86 **nsec**
- Where is time spent?
	- Function wrapping and pointer indirection
	- Popping + pushing requests from pool
	- Callback invocation
	- Pseudo io\_vec is filled and consumes space (io\_uring)
	- Suboptimal request-struct layout

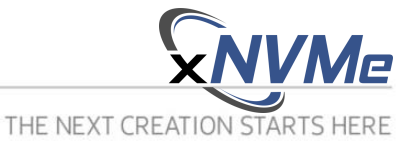

- **It is free, as in, APACHE 2.0**
- Evaluating potential **efficiency\*** cost of using **xNVMe**
	- Cost in terms of nanoseconds per command **aka** layer-overhead
	- Benchmark using fio **4K** Random Read at **QD1**
	- Compare the regular (**REGLR**) interface to **xNVMe**
- Using a **physical** locally attached NVMe device ➔ 36-39 **nsec**
- Using a Linux Null Block instance **without** the block-layer ➔ 86 **nsec**
- Where is time spent?
	- Function wrapping and pointer indirection
	- Popping + pushing requests from pool
	- Callback invocation

Things an application it likely to require when doing more than synthetically re-submitting upon completion

- Pseudo io\_vec is filled and consumes space (io\_uring)
- Suboptimal request-struct layout

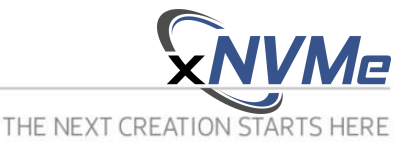

- **It is free, as in, APACHE 2.0**
- Evaluating potential **efficiency\*** cost of using **xNVMe**
	- Cost in terms of nanoseconds per command **aka** layer-overhead
	- Benchmark using fio **4K** Random Read at **QD1**
	- Compare the regular (**REGLR**) interface to **xNVMe**
- Using a **physical** locally attached NVMe device ➔ 36-39 **nsec**
- Using a Linux Null Block instance **without** the block-layer ➔ 86 **nsec**
- Where is time spent?
	- Function wrapping and pointer indirection
	- Popping + pushing requests from pool
	- Callback invocation

SAMSUNG

- Pseudo io\_vec is filled and consumes space (io\_uring)
- Suboptimal request-struct layout

**\*NOTE:** System hardware, Linux Kernel, Software, NVMe Device Specs. and Null Block Device configuration in the last slide

Things an application it likely to require when doing more than synthetically re-submitting upon completion

Things that need fixing

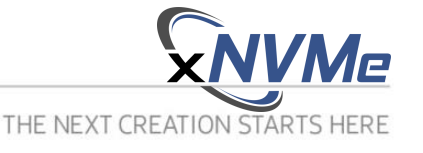

- **It is free, as in, APACHE 2.0**
- **Current cost, about 40~90 nanoseconds per command**
	- About the same cost as a DRAM load
	- Cost less than **not** enabling **IORING\_REGISTER\_BUFFERS** (~100nsec)
	- Cost less than going through a PCIe switch (~150nsec)
	- Cost a fraction of going through the block layer (~1850nsec)
	- Cost a lot less than a read from todays **fast** media (~8000nsec)

- **It is free, as in, APACHE 2.0**
- **Current cost, about 40~90 nanoseconds per command**
	- About the same cost as a DRAM load
	- Cost less than **not** enabling **IORING\_REGISTER\_BUFFERS** (~100nsec)
	- Cost less than going through a PCIe switch (~150nsec)
	- Cost a fraction of going through the block layer (~1850nsec)
	- Cost a lot less than a read from todays **fast** media (~8000nsec)
	- ➔ **Cost will go down!**

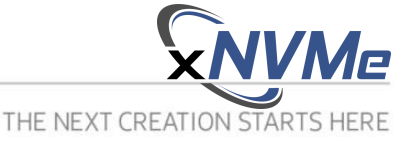

- **It is free, as in, APACHE 2.0**
- **Current cost, about 40~90 nanoseconds per command**
	- About the same cost as a DRAM load
	- Cost less than **not** enabling **IORING\_REGISTER\_BUFFERS** (~100nsec)
	- Cost less than going through a PCIe switch (~150nsec)
	- Cost a fraction of going through the block layer (~1850nsec)
	- Cost a lot less than a read from todays **fast** media (~8000nsec)

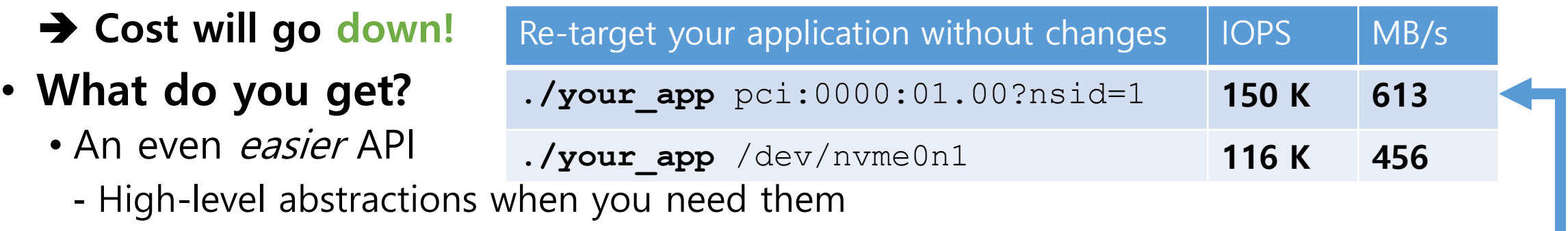

- Peel of the layers and get low-level **control** when you do not
- Your applications, tools, and libraries will run on Linux, FreeBSD, and SPDK

- **It is free, as in, APACHE 2.0**
- **Current cost, about 40~90 nanoseconds per command**

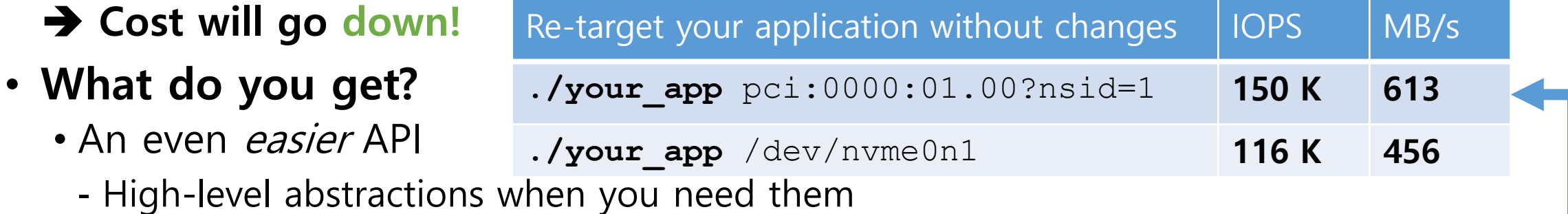

- Peel of the layers and get low-level **control** when you do not
- Your applications, tools, and libraries will run on Linux, FreeBSD, and SPDK
- **There is more!**

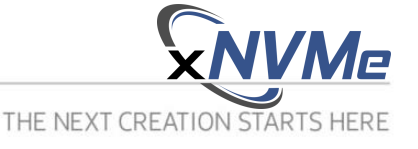

- **It is free, as in, APACHE 2.0**
- **Current cost, about 40~90 nanoseconds per command**

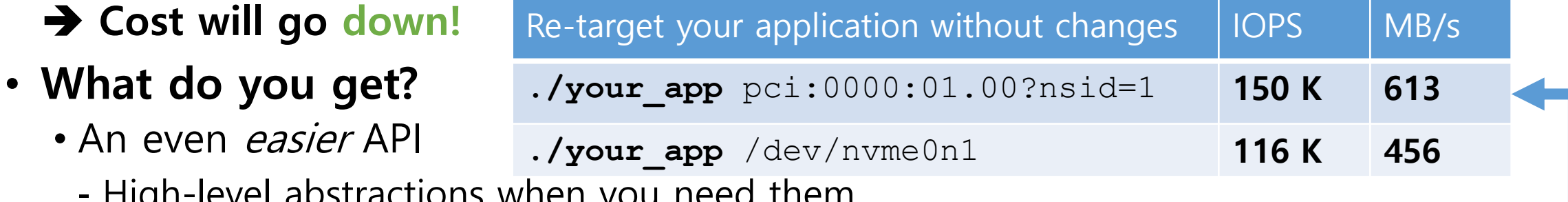

- High-level abstractions when you need them
- Peel of the layers and get low-level **control** when you do not
- Your applications, tools, and libraries will run on Linux, FreeBSD, and SPDK

# • **There is more!**

- On top of the Base API: Command-set APIs e.g. Zoned Namespaces
- NVMe Meta File System browse logs as files in binary and YAML
- Command-line tool builders (library and bash-completion generator)

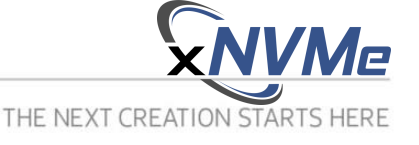

- **It is free, as in, APACHE 2.0**
- **Current cost, about 40~90 nanoseconds per command**

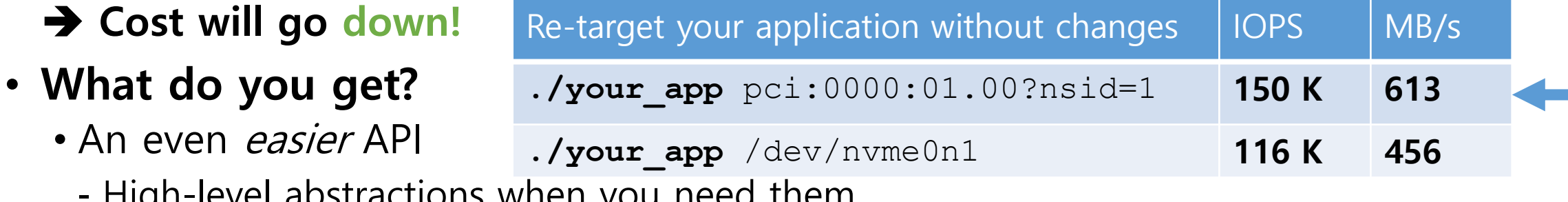

- High-level abstractions when you need them
- Peel of the layers and get low-level **control** when you do not
- Your applications, tools, and libraries will run on Linux, FreeBSD, and SPDK

# • **There is more!**

- On top of the Base API: Command-set APIs e.g. Zoned Namespaces
- NVMe Meta File System browse logs as files in binary and YAML
- Command-line tool builders (library and bash-completion generator)
- First release: [https://xnvme.io](https://xnvme.io/) Q1 2020

# THE NEXT CREATION STARTS HERE

Placing memory at the forefront of future innovation and creative IT life

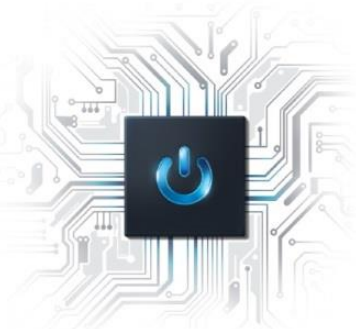

# **Programming Emerging Storage Interfaces: test rig**

- Slides, logs and numbers will be made available on: [https://xnvme.io](https://xnvme.io/)
- **System Spec**
	- Supermicro X11SSH-F
	- Intel Xeon E3-1240 v6 @ 3.7Ghz
	- 2x 16GB DDR4 2667 Mhz
- **Software**
	- **Debian Linux 5.4.13-1 / fio 3.17 / liburing Feb. 14. 2020**
	- **xNVMe 0.0.14 / SPDK v19.10.x / fio 3.3 (SPDK plugin)**
- **NVMe Device Specs.**

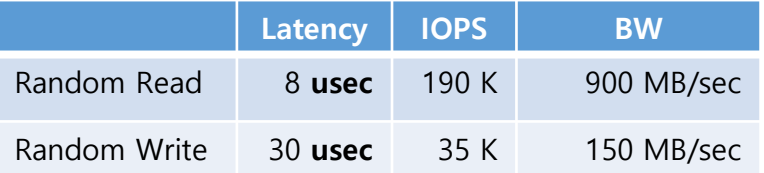

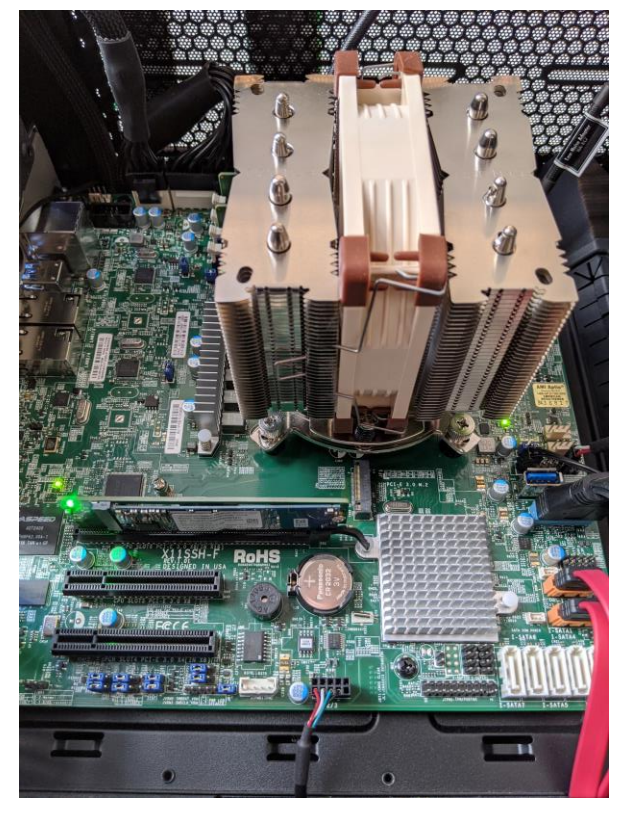

#### • **Null Block Device Config (bio-based)**

**queue\_mode=0** irqmode=0 nr\_devices=1 completion\_nsec=10 home\_node=0 gb=100 bs=512 submit\_queues=1 hw\_queue\_depth=64 use\_per\_node\_hctx=0 no\_sched=0 blocking=0 shared\_tags=0 zoned=0 zone\_size=256 zone\_nr\_conv=0

• **Null Block Device Config (mq)**

queue mode=1 irqmode=0 nr devices=1 completion nsec=10 home node=0 gb=100 bs=512 submit queues=1 hw queue depth=64 use per node hctx=0 no sched=0 blocking=0 shared tags=0 zoned=0 zone size=256 zone nr conv=0